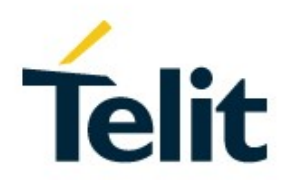

# BlueMod+S AT Command Reference

80507AT10751A Rev. 8 – 2020-03-13

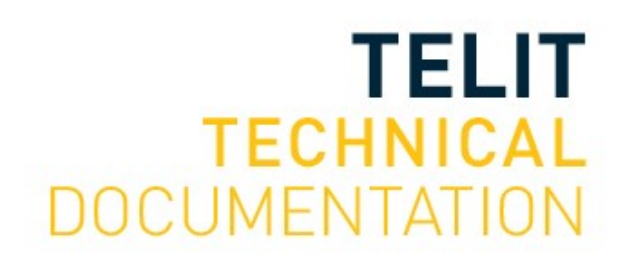

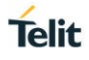

### SPECIFICATIONS ARE SUBJECT TO CHANGE WITHOUT NOTICE

# <span id="page-1-0"></span>**NOTICE**

While reasonable efforts have been made to assure the accuracy of this document, Telit assumes no liability resulting from any inaccuracies or omissions in this document, or from use of the information obtained herein. The information in this document has been carefully checked and is believed to be reliable. However, no responsibility is assumed for inaccuracies or omissions. Telit reserves the right to make changes to any products described herein and reserves the right to revise this document and to make changes from time to time in content hereof with no obligation to notify any person of revisions or changes. Telit does not assume any liability arising out of the application or use of any product, software, or circuit described herein; neither does it convey license under its patent rights or the rights of others.

It is possible that this publication may contain references to, or information about Telit products (machines and programs), programming, or services that are not announced in your country. Such references or information must not be construed to mean that Telit intends to announce such Telit products, programming, or services in your country.

# <span id="page-1-1"></span>**COPYRIGHTS**

This instruction manual and the Telit products described in this instruction manual may be, include or describe copyrighted Telit material, such as computer programs stored in semiconductor memories or other media. Laws in the Italy and other countries preserve for Telit and its licensors certain exclusive rights for copyrighted material, including the exclusive right to copy, reproduce in any form, distribute and make derivative works of the copyrighted material. Accordingly, any copyrighted material of Telit and its licensors contained herein or in the Telit products described in this instruction manual may not be copied, reproduced, distributed, merged or modified in any manner without the express written permission of Telit. Furthermore, the purchase of Telit products shall not be deemed to grant either directly or by implication, estoppel, or otherwise, any license under the copyrights, patents or patent applications of Telit, as arises by operation of law in the sale of a product.

# <span id="page-1-2"></span>**COMPUTER SOFTWARE COPYRIGHTS**

The Telit and 3rd Party supplied Software (SW) products described in this instruction manual may include copyrighted Telit and other 3rd Party supplied computer programs stored in semiconductor memories or other media. Laws in the Italy and other countries preserve for Telit and other 3rd Party supplied SW certain exclusive rights for copyrighted computer programs, including the exclusive right to copy or reproduce in any form the copyrighted computer program. Accordingly, any copyrighted Telit or other 3rd Party supplied SW computer programs contained in the Telit products described in this instruction manual may not be copied (reverse engineered) or reproduced in any manner without the express written permission of Telit or the 3rd Party SW supplier. Furthermore, the purchase of Telit products shall not be deemed to grant either directly or by implication, estoppel, or otherwise, any license under the copyrights, patents or patent applications of Telit or other 3rd Party supplied SW, except for the normal non-exclusive, royalty free license to use that arises by operation of law in the sale of a product.

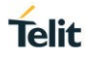

# <span id="page-2-0"></span>**USAGE AND DISCLOSURE RESTRICTIONS**

#### I. License Agreements

The software described in this document is the property of Telit and its licensors. It is furnished by express license agreement only and may be used only in accordance with the terms of such an agreement.

#### II. Copyrighted Materials

Software and documentation are copyrighted materials. Making unauthorized copies is prohibited by law. No part of the software or documentation may be reproduced, transmitted, transcribed, stored in a retrieval system, or translated into any language or computer language, in any form or by any means, without prior written permission of Telit

#### III. High Risk Materials

Components, units, or third-party products used in the product described herein are NOT fault-tolerant and are NOT designed, manufactured, or intended for use as on-line control equipment in the following hazardous environments requiring fail-safe controls: the operation of Nuclear Facilities, Aircraft Navigation or Aircraft Communication Systems, Air Traffic Control, Life Support, or Weapons Systems (High Risk Activities"). Telit and its supplier(s) specifically disclaim any expressed or implied warranty of fitness for such High Risk Activities.

#### IV. Trademarks

TELIT and the Stylized T Logo are registered in Trademark Office. All other product or service names are the property of their respective owners.

#### V. Third Party Rights

The software may include Third Party Right software. In this case you agree to comply with all terms and conditions imposed on you in respect of such separate software. In addition to Third Party Terms, the disclaimer of warranty and limitation of liability provisions in this License shall apply to the Third Party Right software.

TELIT HEREBY DISCLAIMS ANY AND ALL WARRANTIES EXPRESS OR IMPLIED FROM ANY THIRD PARTIES REGARDING ANY SEPARATE FILES, ANY THIRD PARTY MATERIALS INCLUDED IN THE SOFTWARE, ANY THIRD PARTY MATERIALS FROM WHICH THE SOFTWARE IS DERIVED (COLLECTIVELY "OTHER CODE"), AND THE USE OF ANY OR ALL THE OTHER CODE IN CONNECTION WITH THE SOFTWARE, INCLUDING (WITHOUT LIMITATION) ANY WARRANTIES OF SATISFACTORY QUALITY OR FITNESS FOR A PARTICULAR PURPOSE.

NO THIRD PARTY LICENSORS OF OTHER CODE SHALL HAVE ANY LIABILITY FOR ANY DIRECT, INDIRECT, INCIDENTAL, SPECIAL, EXEMPLARY, OR CONSEQUENTIAL DAMAGES (INCLUDING WITHOUT LIMITATION LOST PROFITS), HOWEVER CAUSED AND WHETHER MADE UNDER CONTRACT, TORT OR OTHER LEGAL THEORY, ARISING IN ANY WAY OUT OF THE USE OR DISTRIBUTION OF THE OTHER CODE OR THE EXERCISE OF ANY RIGHTS GRANTED UNDER EITHER OR BOTH THIS LICENSE AND THE LEGAL TERMS APPLICABLE TO ANY SEPARATE FILES, EVEN IF ADVISED OF THE POSSIBILITY OF SUCH DAMAGES.

# <span id="page-3-0"></span>APPLICABILITY TABLE

**PRODUCTS**

**BLUEMOD+S** 

# <span id="page-4-0"></span>**CONTENTS**

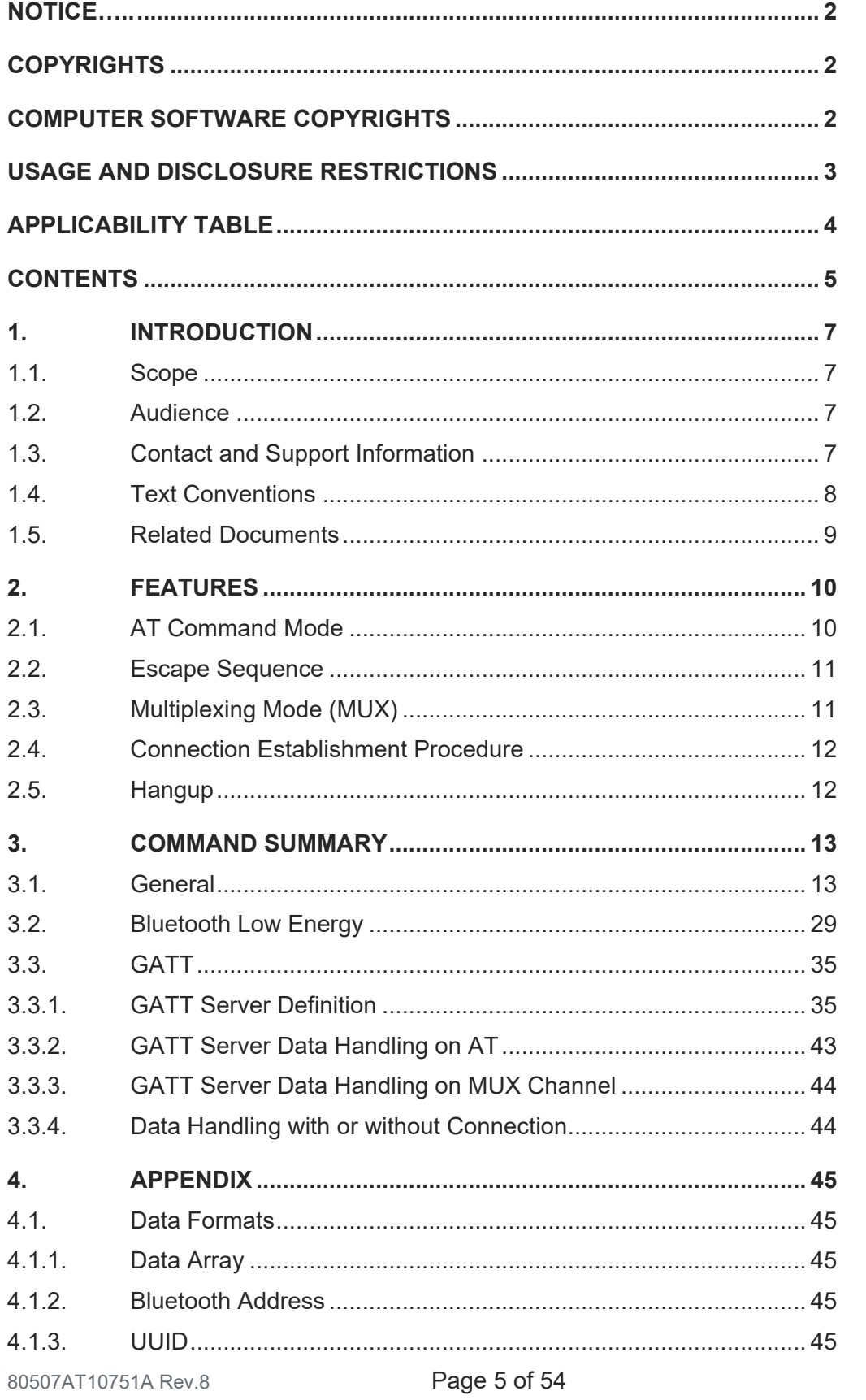

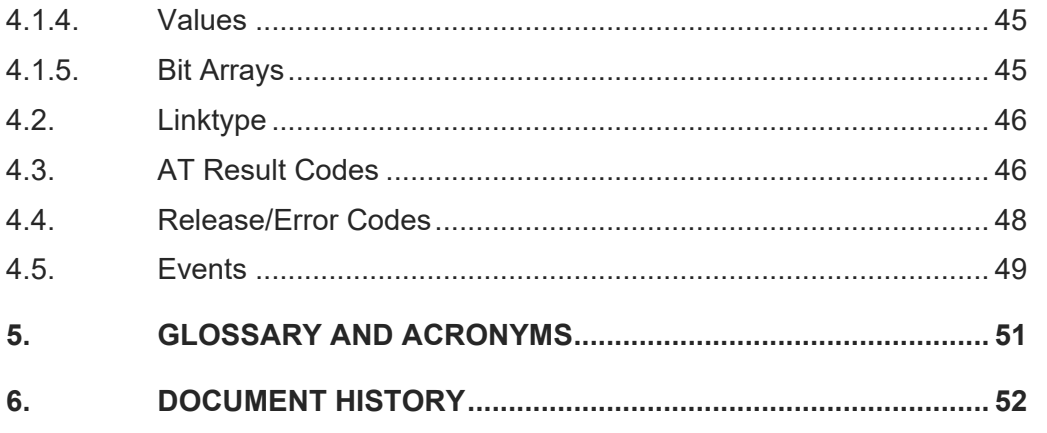

# <span id="page-6-0"></span>**1. INTRODUCTION**

#### <span id="page-6-1"></span>1.1. Scope

This document specifies the command interface for the BlueMod+S firmware.

#### <span id="page-6-2"></span>1.2. Audience

This document is intended for Telit customers, especially system integrators, about to implement Bluetooth modules in their application.

### <span id="page-6-3"></span>1.3. Contact and Support Information

For general contact, technical support services, technical questions and report documentation errors contact Telit Technical Support at:

• [TS-SRD@telit.com](mailto:TS-SRD@telit.com)

Alternatively, use:

#### [https://www.telit.com/contact-us](https://www.telit.com/contact-us/)

For detailed information about where you can buy the Telit modules or for recommendations on accessories and components visit:

[http://www.telit.com](http://www.telit.com/)

Our aim is to make this guide as helpful as possible. Keep us informed of your comments and suggestions for improvements.

Telit appreciates feedback from the users of our information.

#### <span id="page-7-0"></span>1.4. Text Conventions

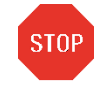

Danger – This information MUST be followed or catastrophic equipment failure or bodily injury may occur.

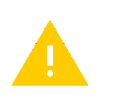

Caution or Warning – Alerts the user to important points about integrating the module, if these points are not followed, the module and end user equipment may fail or malfunction.

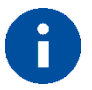

Tip or Information – Provides advice and suggestions that may be useful when integrating the module.

All dates are in ISO 8601 format, i.e. YYYY-MM-DD.

#### <span id="page-8-0"></span>1.5. Related Documents

- [1] BlueMod+S Hardware User Guide, 1VV0301275
- [2] BlueMod+S Software User Guide, 1VV0301277
- [3] Bluetooth 4.0 Core Specification
- [4] UICP+ UART Interface Control Protocol, 30507ST10756A

# <span id="page-9-0"></span>**2. FEATURES**

The BlueMod+S supports AT command mode and multiplexing mode.

In the factory-default configuration the BlueMod+S is set to AT command mode using a UART baud rate of 115,200 bps, 8 data bits, no parity, 1 stop bit (8N1) and hardware flow control.

### <span id="page-9-1"></span>2.1. AT Command Mode

Each command line consists of a prefix, a body and a terminator.

All command lines begin with the prefix AT (ASCII 065, 084) or at (ASCII 097, 116).

The body is a string of characters in the ASCII range 032-255. Control characters other than <CR> (carriage return; ASCII 013) and <BS> (back space; ASCII 008) in a command line are ignored.

*Note: The control characters are configurable via S registers.*

- *Carriage return character (CR) S3 register* • *Line feed character (LF) S4 register*
- *Back space character (BS) S5 register*

The terminator is <CR>.

There is no distinction between upper-case and lower-case characters. A command line can have a maximum length of 80 characters. It is automatically discarded if the input is longer. Corrections are made using <BS>. Multiple commands on the same command line are not allowed.

Commands have the following syntax:

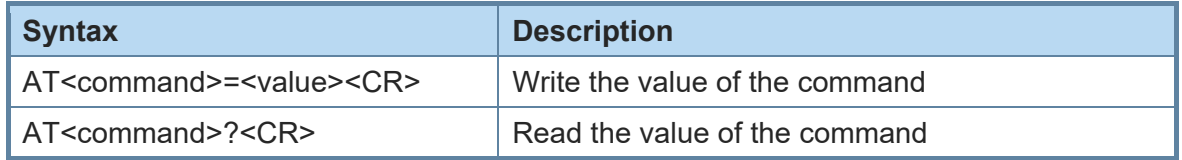

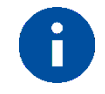

Exceptions of this syntax are marked separately.

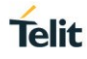

Responses are sent back to the host and can be any of the following:

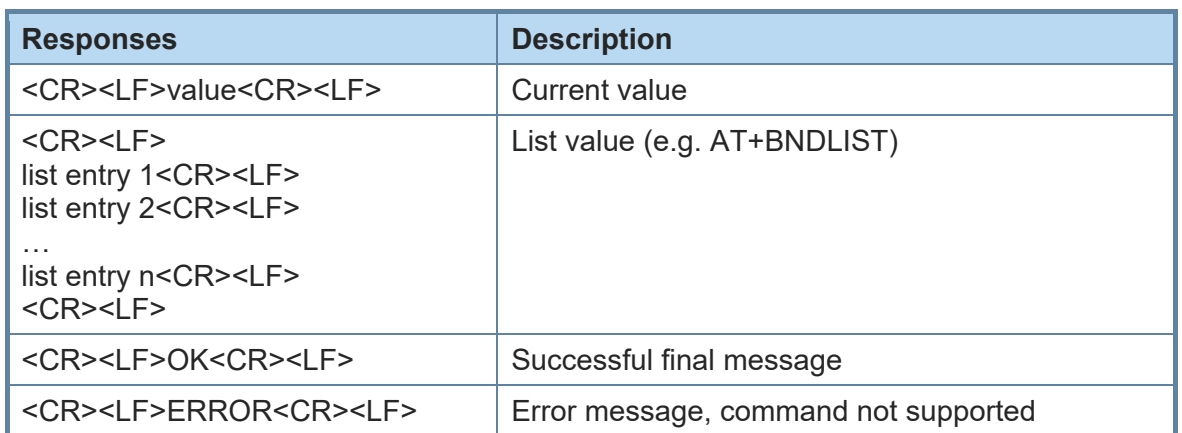

#### <span id="page-10-0"></span>2.2. Escape Sequence

To enter the command mode during an active data connection the following sequence (escape sequence) can be used:

<delay time <sup>1</sup> ><+><+><+><delay time>

The time interval between each of the three plus signs must not exceed 1 second. The escape sequence remains transparent to the remote device.

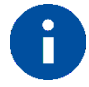

The escape sequence character is configurable via S2 register.

### <span id="page-10-1"></span>2.3. Multiplexing Mode (MUX)

The multiplexing mode is used to handle incoming and outgoing data of different remote endpoints and command data.

Data must be sent and are received in the following framing (all values in hexadecimal format):

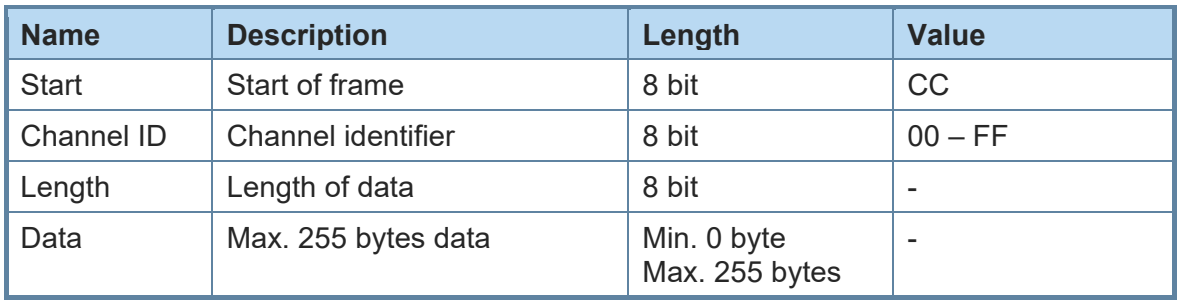

80507AT10751A Rev.8 **Page 11 of 54** 2020-03-13 l <sup>1</sup> Delay time defined in the S12 register (see page [27\)](#page-26-0)

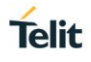

The start byte is used to detect the start of a frame.

The channel ID determines the channel to send data to. This can be the data channel of a BLE GATT characteristic or the TIO data channel or the AT command interface (value FF).

The length field sets the length of the payload to send or received in bytes.

The data field consists of the payload data to send or receive.

Start of frame, channel ID, length and data are always transmitted in direct, binary form. AT commands must be sent to the channel ID FF, simply prefixed with start of frame, FF, and length byte. Data received from the AT command interface are marked by channel ID FF. Line editing using backspace is not available in multiplexing mode.

Examples:

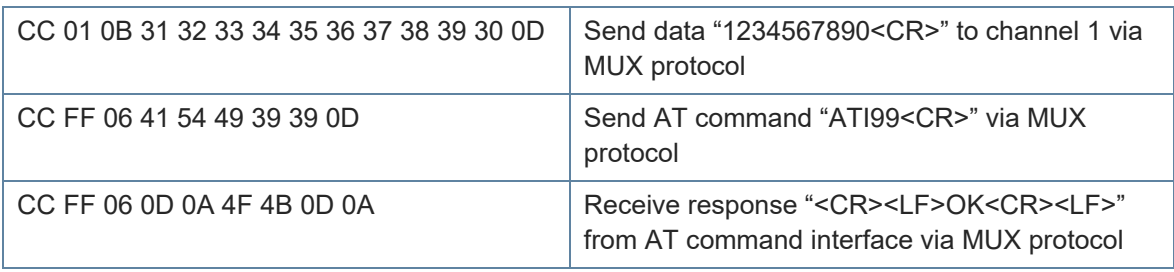

Result messages like RING, CONNECT and NO CARRIER may be sent in multiple frames by the BlueMod+S module. The host controller application needs to collect the data until the closing "<CR><LF>" is received.

If the multiplexing mode is enabled the commands ATH and the result messages RING, CONNECT and NO CARRIER includes the additional parameter "channel ID".

For Terminal I/O connections, the "channel ID" is assigned while connection setup (by messages RING for incoming connections and CONNECT for outgoing connections) and is valid until the connection is terminated (message NO CARRIER).

For customer defined GATT services, the "channel ID" is assigned while service definition for each defined characteristic separately.

### <span id="page-11-0"></span>2.4. Connection Establishment Procedure

On a peripheral, 200 ms after an incoming connection establishment the peripheral will check if the used connection parameters are compatible with the parameters AT+LECONINTMIN, AT+LECONINTMAX and AT+LESLAVELAT. If the parameters are not compatible, the peripheral will update the connection parameters automatically to the configured parameters. The connection supervision timeout used by automatic parameter update is calculated due to conform to the Bluetooth core spec. If connection parameter update fails, the peripheral retries the connection parameter update. The maximum number of attempts is 3 and the time between the retries is 5 seconds.

#### <span id="page-11-1"></span>2.5. Hangup

All active data connections can be disconnected at once by setting the HANGUP pin (GPIO4) to high level.

# <span id="page-12-0"></span>**3. COMMAND SUMMARY**

The description of the commands is structured into the following parts:

- General commands
- Bluetooth Low Energy (BLE) specific commands
- Generic Attribute Profile (GATT) specific commands

The factory-default values of the commands are marked using the bold letter format.

#### <span id="page-12-1"></span>3.1. General

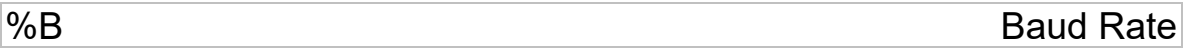

#### AT syntax: **AT%B<value>**

This command determines the baud rate for the UART.

The following standard baud rates are supported:

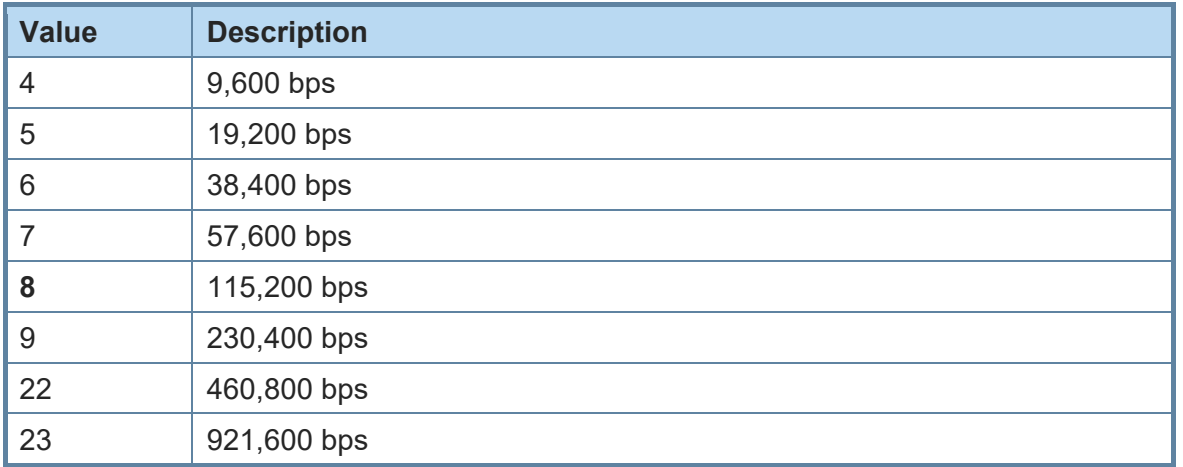

Additionally, to the standard baud rates described above, it is possible to set the following baud rates.

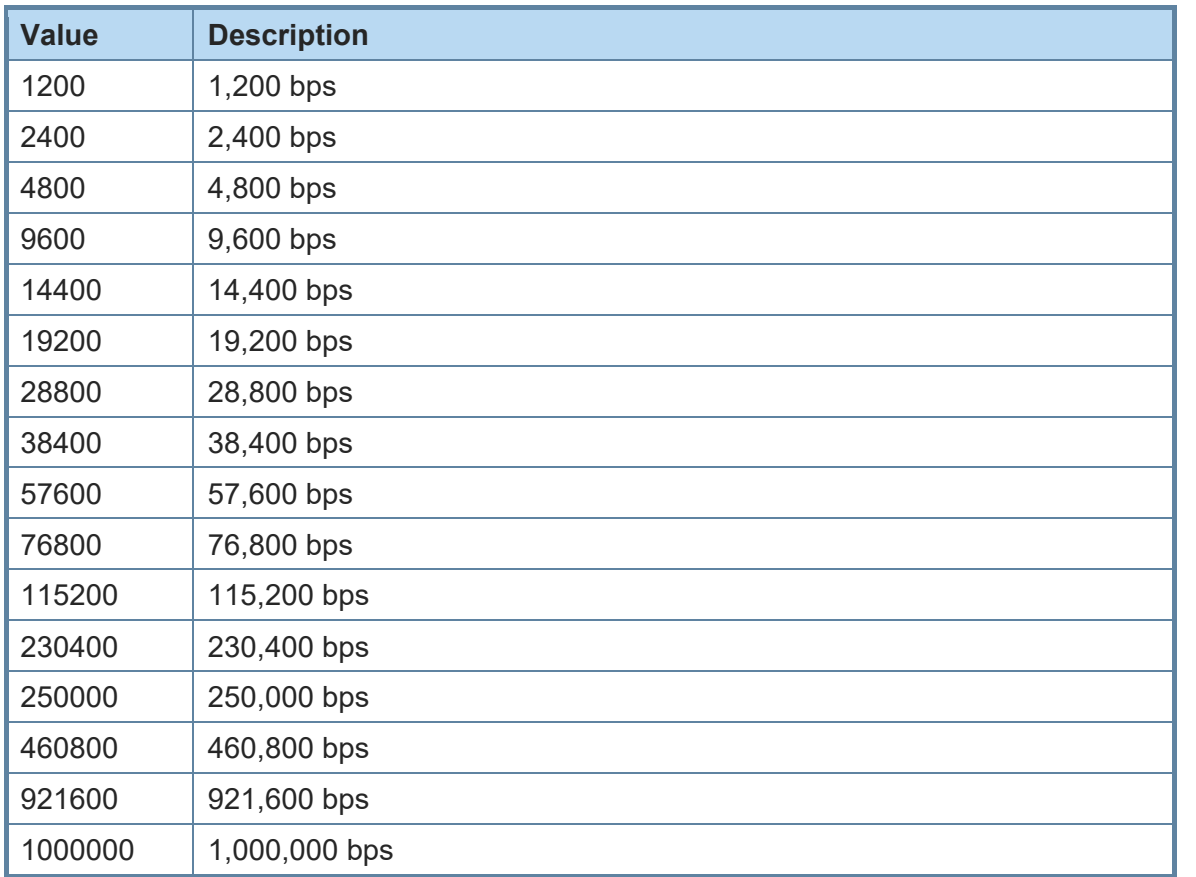

To set a baud rate write the desired value in the command.

Examples:

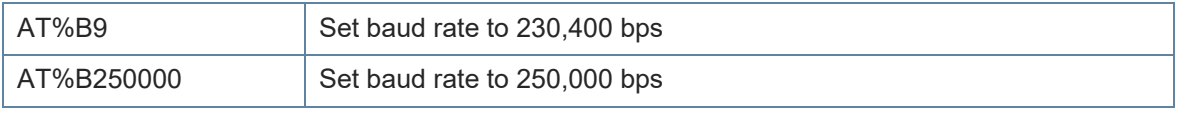

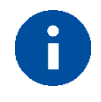

Information regarding the deviation of the real baud rate to the value set can be found in the *BlueMod+S Hardware User Guide [1]*.

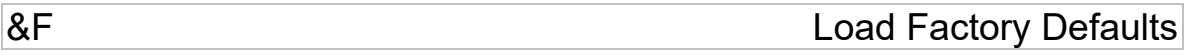

AT syntax: **AT&F<value>**

The factory-default values will be loaded. For storing values in non-volatile memory, use the **AT&W** command.

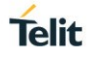

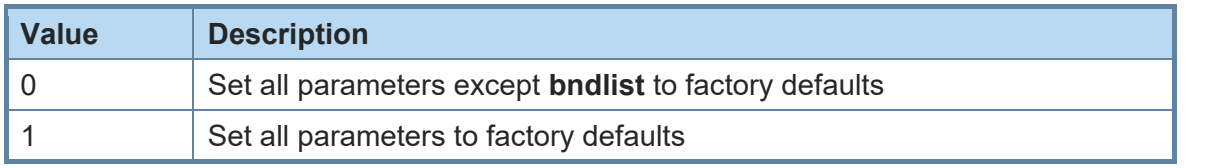

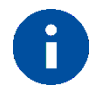

Some restored values require an additional reset to get active (e.g. AT+LETIO, AT+UICP).

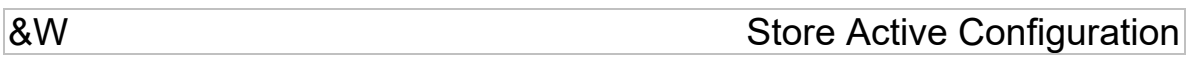

AT syntax: **AT&W**

The active configuration is stored in non-volatile memory.

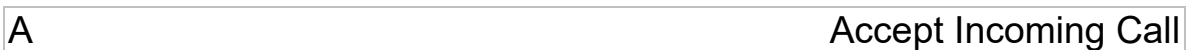

AT syntax (normal mode): **ATA** AT syntax (MUX mode): **ATA <channel ID>**

This command is supported for compatibility reasons only. A Bluetooth low energy device has to answer every connection automatically. See also register S0 description.

Examples:

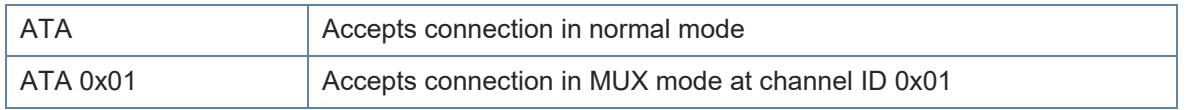

# +BIOCAP SSP I/O Capabilities

### AT syntax: **AT+BIOCAP=<value>**

This command sets the input and output capabilities of the device used for SSP.

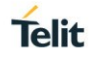

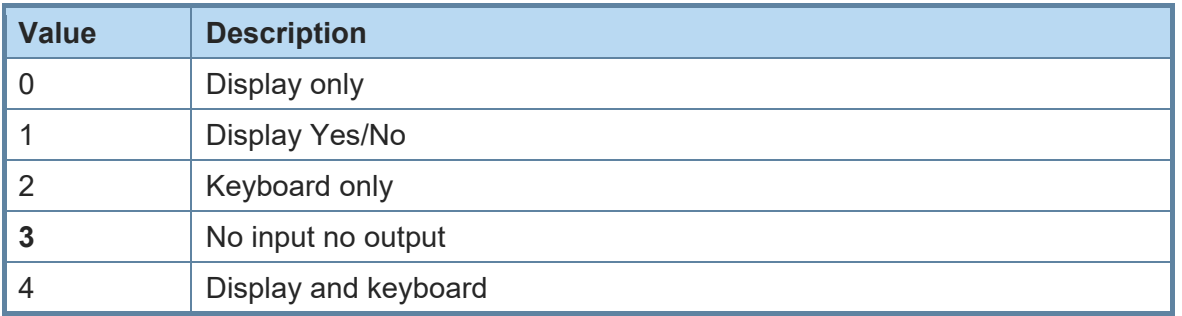

# +BMITM SSP Man in the Middle Protection

#### AT syntax: **AT+BMITM=<value>**

This command controls the man in the middle (MITM) protection of the device during SSP. It must be set in context with **AT+BIOCAP** command. In SSP there are scenarios where MITM protection is not possible.

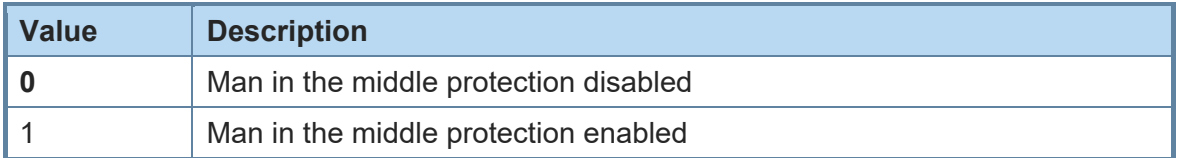

In case the user choose a scenario where MITM protection is not possible but one of the communication devices is configured to **AT+BMITM=1** (MITM protection enabled), the pairing is refused.

For possible combinations of I/O capabilities and the possibility of MITM protection/authentication level see command BIOCAP and the *BlueMod+S Software User Guide [2]*.

+BMUX **Activate Multiplexing Mode** 

#### AT syntax: **AT+BMUX=<value>**

*\*) Supported since firmware version 1.101*

This command is used to activate the multiplexing mode protocol.

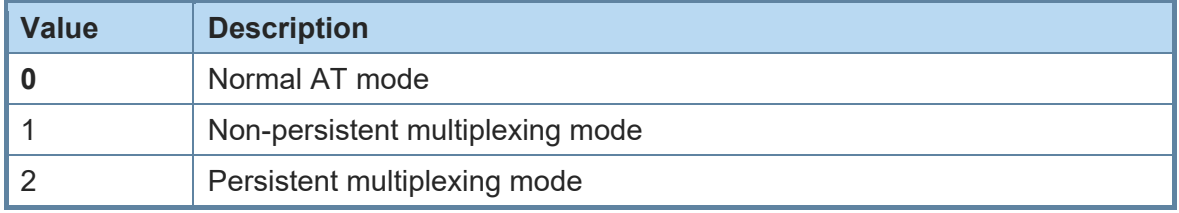

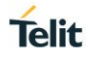

In the default configuration the device is working in normal AT mode. Setting **AT+BMUX=1** enables the multiplexing mode.

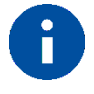

After receiving "OK" in the response of the AT+BMUX=1 command all subsequent commands have to be entered in multiplexing frame format.

The multiplexing mode 1 is not stored persistent. To disable the multiplexing mode the device must be reset.

The multiplexing mode 2 is stored persistent. To disable the multiplexing mode the command **AT+BMUX=0** followed by **AT&W** must be entered. This mode is intended to be used with the **AT+SYSTEMOFF** command.

In multiplexing mode extended result codes are always active (see chapter [4.3\)](#page-45-1).

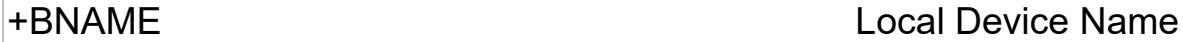

#### AT syntax: **AT+BNAME=<name>**

This command allows the modification of the local device name. The device name is shown on a remote Bluetooth device during device/service discovery. It is limited to 19 characters.

The device name can contain a format element to include the device's own address or parts of it in the name.

In BLE advertising the name is truncated to the first 10 characters.

Format: "%[<s>][<d>]a"

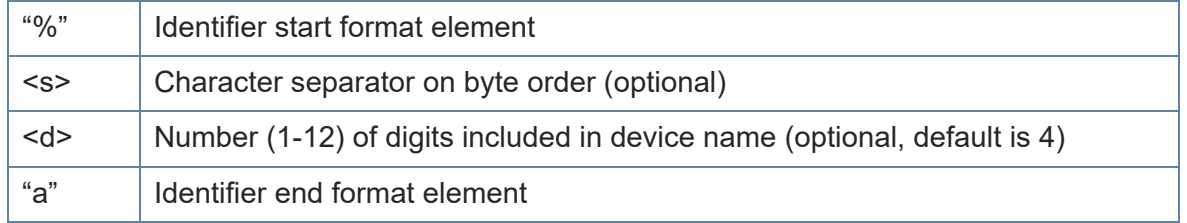

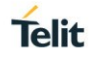

#### Examples: Device address = "0123456789AB"

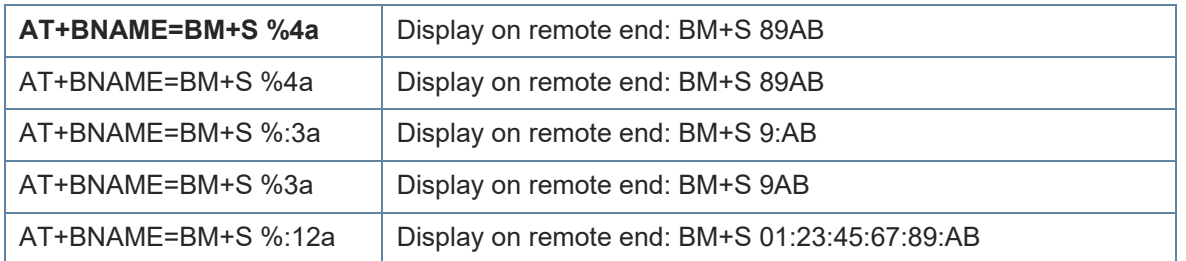

# +BNDDEL Delete Bonding Information

#### AT syntax: **AT+BNDDEL=<value>**

This command deletes the bonding information stored by the BlueMod+S.

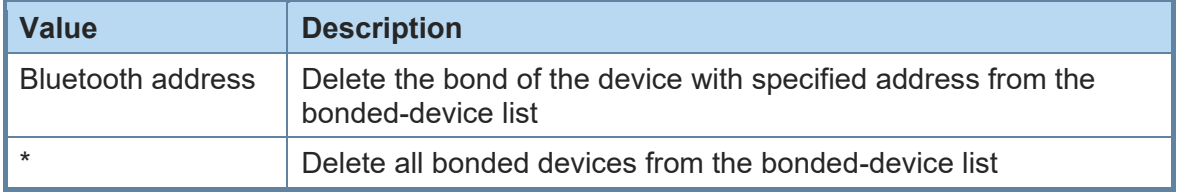

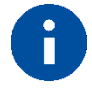

This command can only be executed while not connected.

+BNDLIST Show Bonded Device List

### AT syntax: **AT+BNDLIST**

This command shows information about the devices bonded with the BlueMod+S.

Each entry in the bonded-device list contains the Bluetooth address and the linktype (see chapter [4.2\)](#page-45-0).

Example:

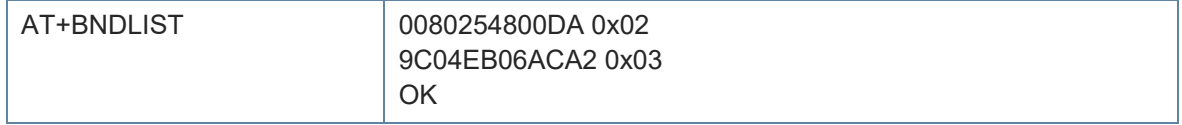

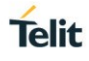

+BNDS Storage Mode for Bonds

AT syntax: **AT+BNDS=<mode>**

This command controls the storage mode for bonding information (link keys).

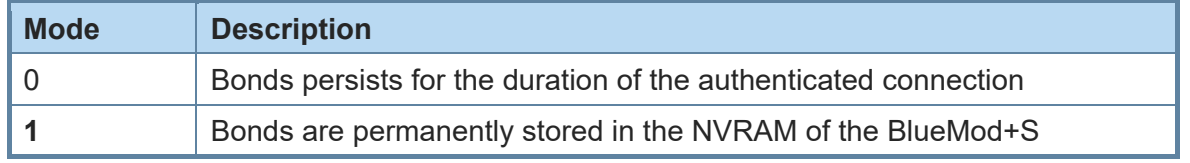

By setting AT+BNDS to 0 the bonded-device list is deleted internally. The bonding information is stored in the module flash. If your application does not need to store bonds switch this parameter to 0, to protect the module flash from unnecessary clear and write operations. Every flash has a limited number of clear cycles.

+BNDSIZE Bonded Devices List Size

AT syntax: **AT+BNDSIZE=<value>**

This command reduces the number of devices (1…4) the bonded-device list can hold. The BlueMod+S can store up to 4 devices. The default size is **4**.

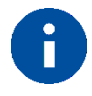

Modification of this parameter will delete all devices in the bondeddevice list.

Example:

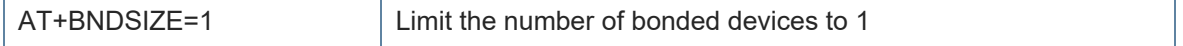

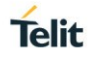

+BOAD Bluetooth Own Device Address

AT syntax: **AT+BOAD**

This command reads the Bluetooth devices' own device address.

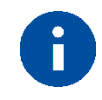

This command is read only.

+BPAIRMODE Configure Pairable Mode

#### AT syntax: **AT+BPAIRMODE=<mode>**

*\*) Supported since firmware version 1.101*

This command controls the pairable mode of the BlueMod+S.

When set to "0" the module is only connectable for clients stored in the local bondlist. New pairing requests will be rejected.

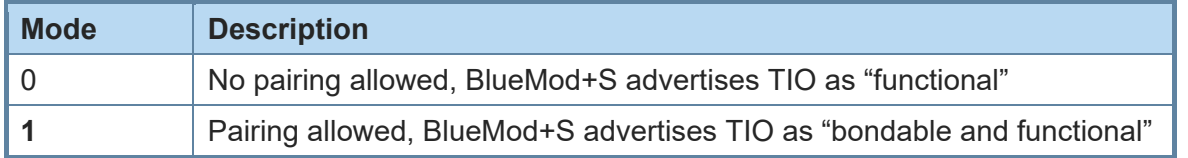

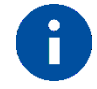

This command restricts the access only to security enabled characteristics.

For Terminal I/O this means AT+LETIO has to be set to 1 or 3. For the GATT Server the permission parameters of the command AT+LEATTRIB have to be set to a value that requires authentication (e.g. "AT+LEATTRIB=charval,uuid=2A19,perm=0022,len=1" with "perm" for read with authentication permitted and write with authentication permitted).

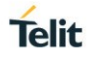

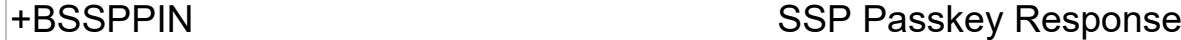

#### AT syntax: **AT+BSSPPIN <Bluetooth address>,<address type>, <SSP passkey>**

If an authentication is initiated, depending on the I/O capabilities (**AT+BIOCAP**) the AT interface generates an event SSPPIN and asks the user for the SSP passkey.

Event: SSPPIN <Bluetooth address>, <address type> ?

The user must answer this request with the SSP passkey displayed on the remote device. Example:

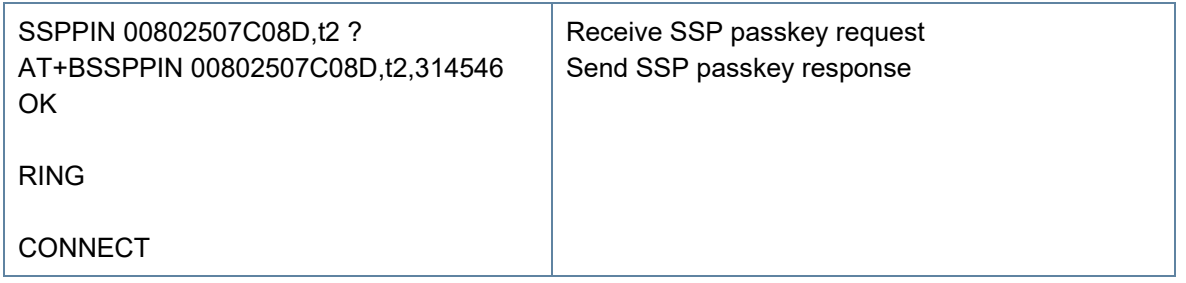

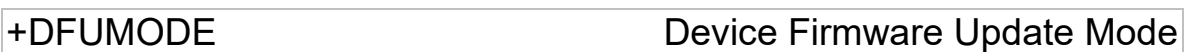

#### AT syntax: **AT+DFUMODE=<value>**

*\*) Supported since firmware version 2.000 and bootloader version 2.000*

#### This command sets the device firmware update mode.

To activate the mode, it is necessary to store the settings and perform a reset or use the command AT+DFUSTART.

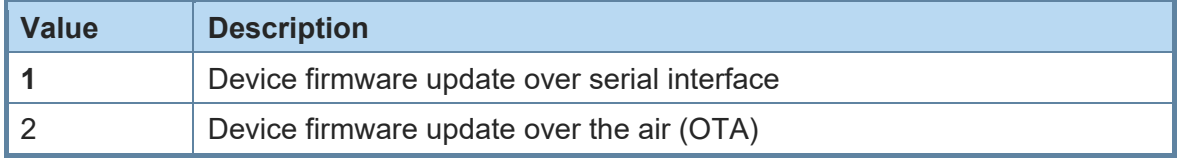

+DFUNAME Over The Air Update Name

#### AT syntax: **AT+DFUNAME=<name>**

*\*) Supported since firmware version 2.000 and bootloader version 2.000*

This command sets the device name for the over the air firmware update mode.

The name is limited to 8 characters.

To store the modified name persistent use the AT&W command.

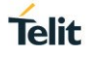

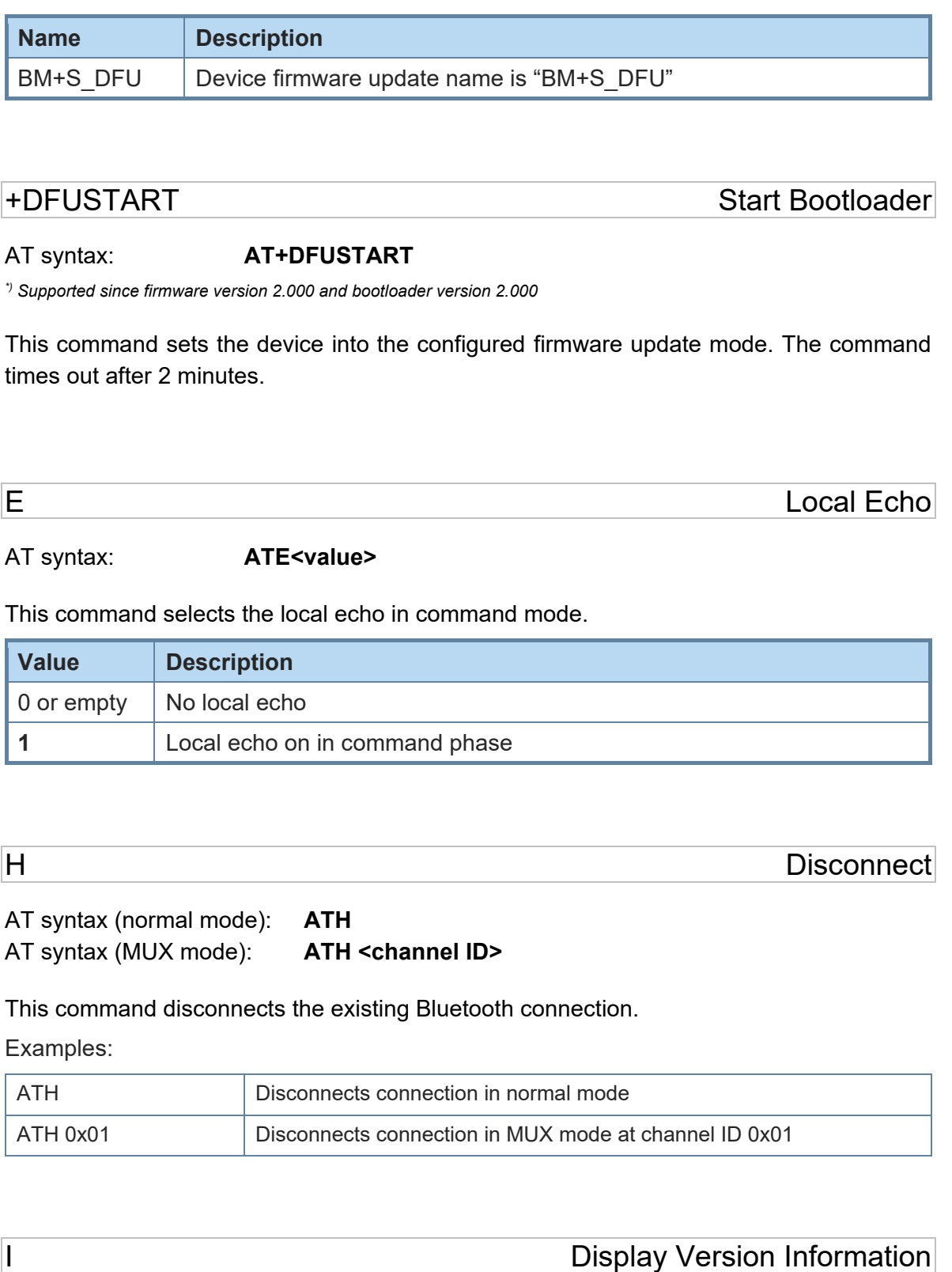

AT syntax: **ATI<value>**

Displays different information about version number and settings.

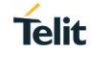

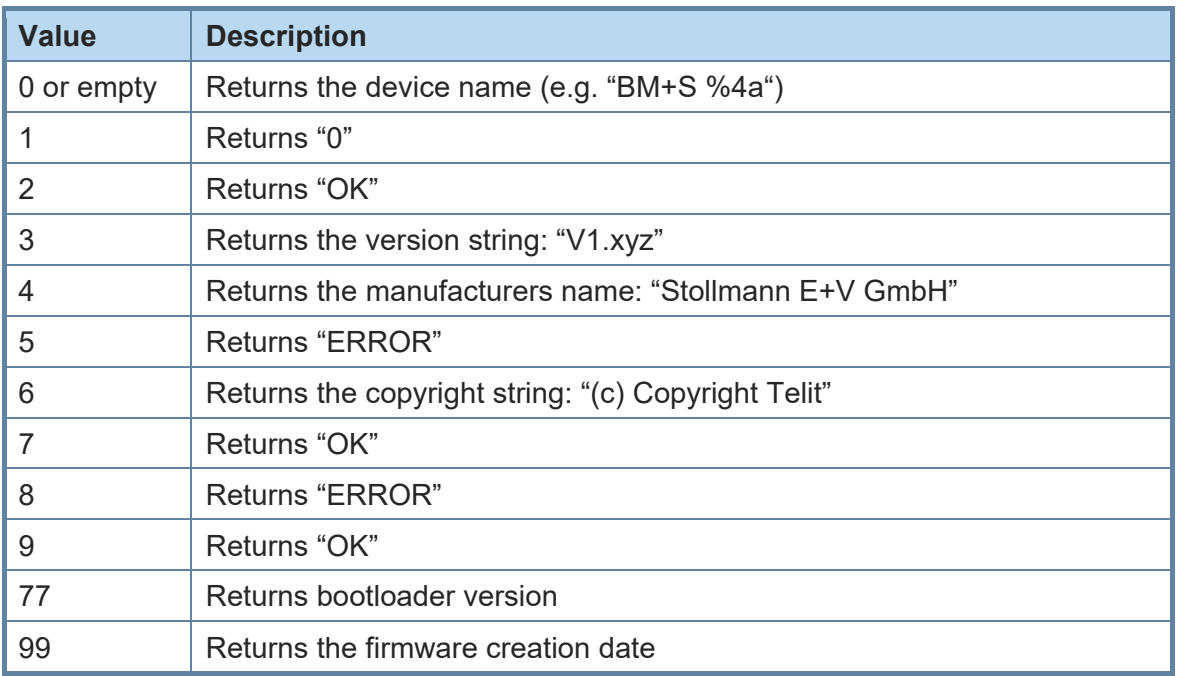

+IOACFG Config of Pin IOA

### AT syntax: **AT+IOACFG=<value>**

This command configures the function of the IOA pin (GPIO8). GPIO8 can be configured as output signal "Device Ready". The signal is low active, a low level shows the device ready to process commands and establish Bluetooth connections after startup.

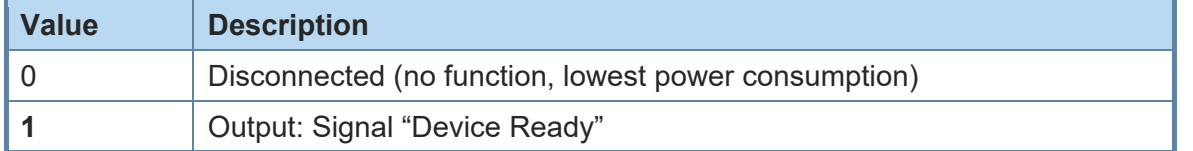

+IOBCFG Config of Pin IOB

### AT syntax: **AT+IOBCFG=<value>**

*\*) Supported since firmware version 2.000*

This command configures the function of the IOB pin (GPIO3). GPIO3 can be configured as output signal "Data Carrier Detect" (DCD). The signal is low active. A low-level signal that the device is connected on Terminal I/O level to a remote device.

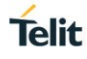

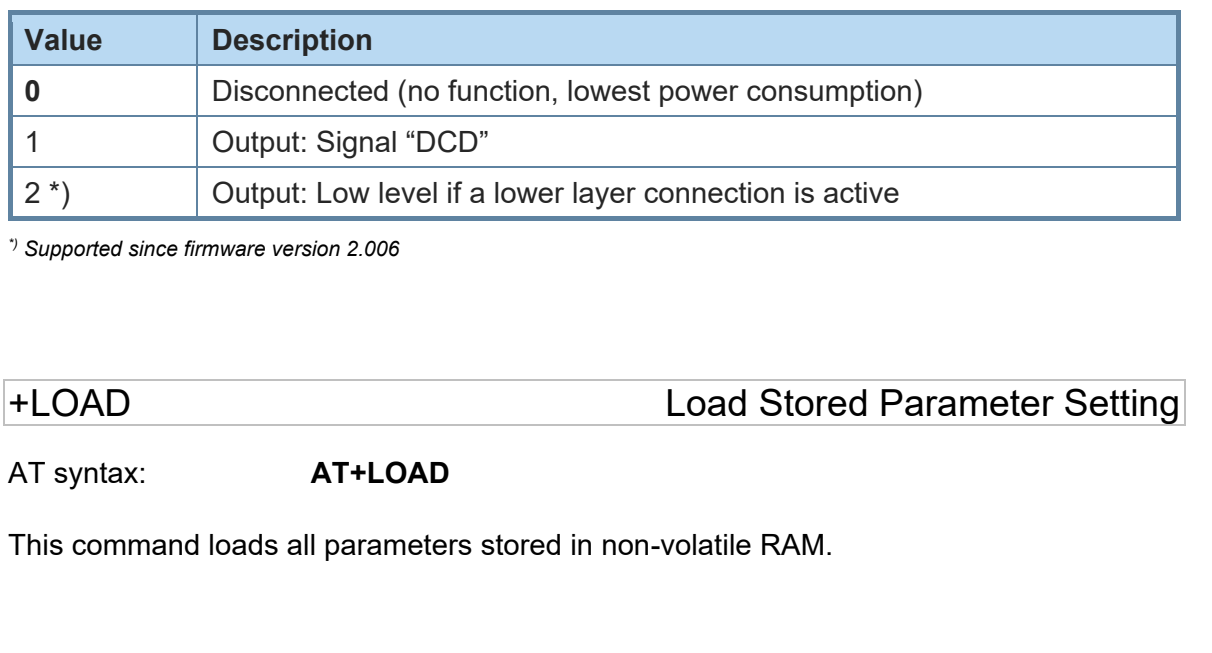

AT syntax: **ATO**

If the BlueMod+S is in command mode after issuing an escape sequence while a connection is active, **ATO** returns the BlueMod+S to data mode.

O **Return to Online State** 

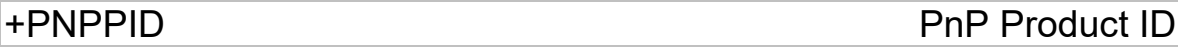

AT syntax: **AT+PNPPID=<value>**

*\*) Supported since firmware version 3.000*

This command sets the product ID provided in the device information service (DIS). The format is a 16-bit hex value. The default value is 0x800E (Telit product ID for BlueMod+S firmware).

To activate a new value, it is necessary to store the settings (**AT&W**) and perform a reset (**AT+RESET**).

+PNPPVER PnP Product Version

AT syntax: **AT+PNPPVER=<value>**

*\*) Supported since firmware version 3.000*

This command sets the product version provided in the device information service (DIS). The format is a 16-bit hex value. The default value is the version number of the particular Telit BlueMod+S firmware, for example. 0x3001 for firmware version 3.001.

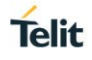

To activate a new value, it is necessary to store the settings (**AT&W**) and perform a reset (**AT+RESET**).

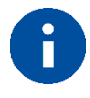

After setting the vendor ID (AT+PNPVID) to a different value than the default 0x008F the user has to set his own product version (otherwise the value 0x0100 will be used).

+PNPVID PnP Vendor ID

### AT syntax: **AT+PNPVID=<value>**

*\*) Supported since firmware version 3.000*

This command sets the vendor ID provided in the device information service (DIS). The format is a 16-bit hex value. The default value is 0x008F (Telit vendor ID).

To activate a new value, it is necessary to store the settings (**AT&W**) and perform a reset (**AT+RESET**).

+PNPVSRC PnP Vendor ID Source

### AT syntax: **AT+PNPVSRC=<value>**

*\*) Supported since firmware version 3.000*

This command sets the vendor ID source provided in the device information service (DIS).

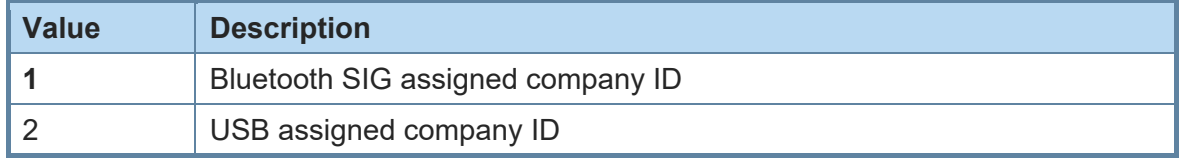

To activate a new value, it is necessary to store the settings (**AT&W**) and perform a reset (**AT+RESET**).

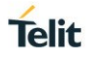

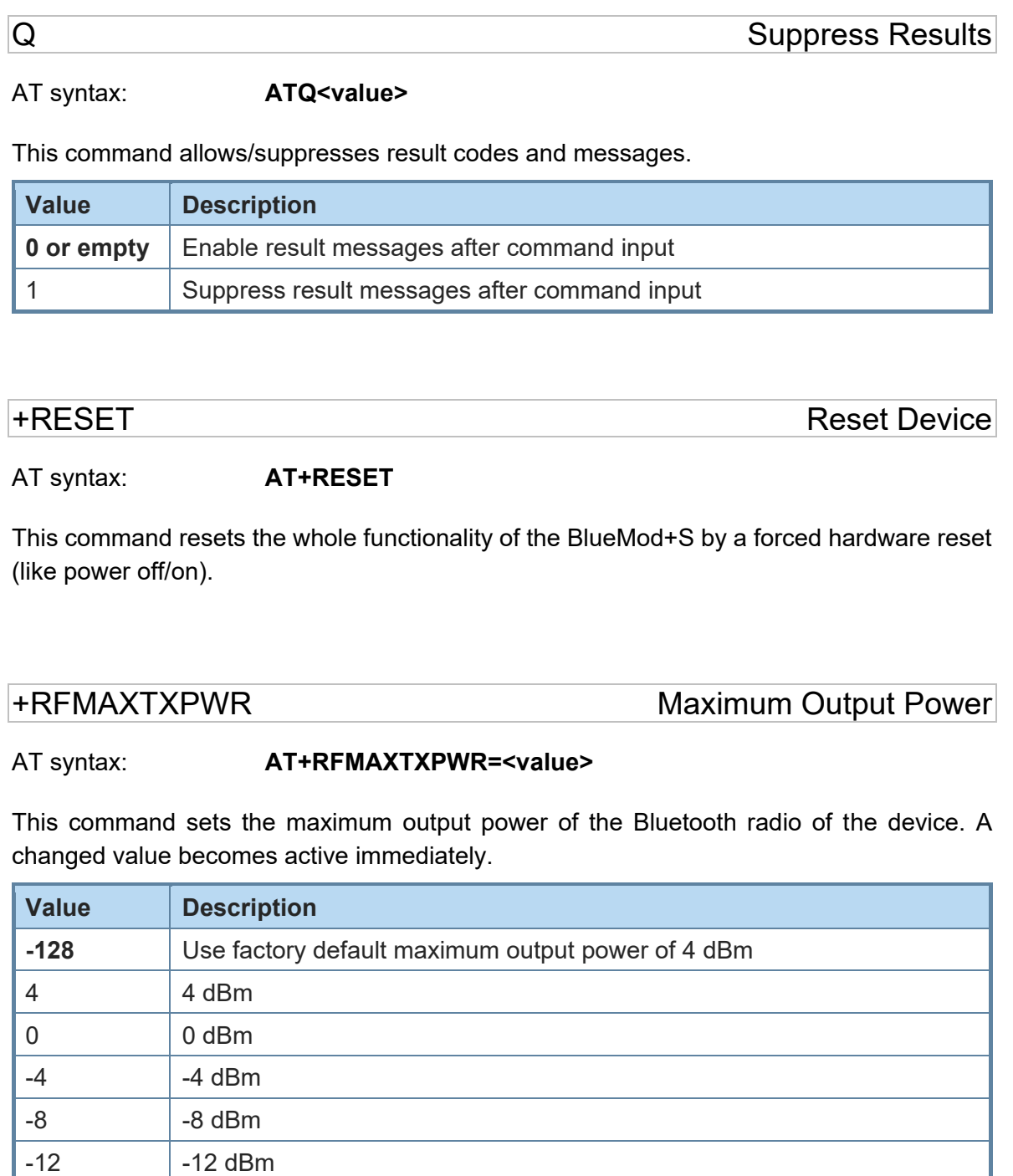

All other values in the range of -127 to 127 could be set with this command as well, but the equal or next lower value from the power table will be set internally. Furthermore, the value will be set to a value amongst minimum and maximum output power value of the device.

80507AT10751A Rev.8 **Page 26 of 54** 2020-03-13

 $-16$   $-16$  dBm

 $-20$   $-20$  dBm -30 -30 dBm

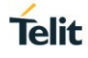

#### Example:

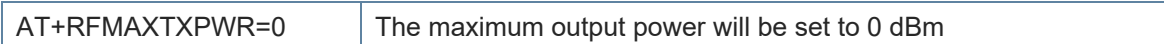

S ATS Register

AT syntax: **ATSx=<value>**

#### This command configures the S register settings.

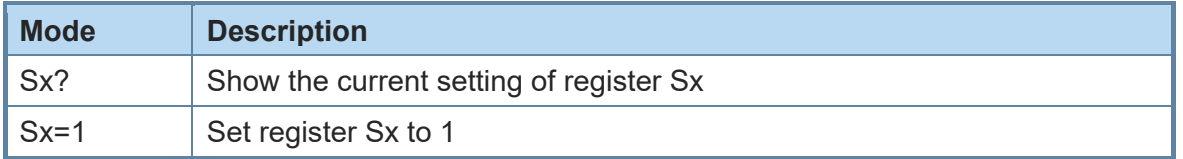

#### AT command S register set (all values in decimal format):

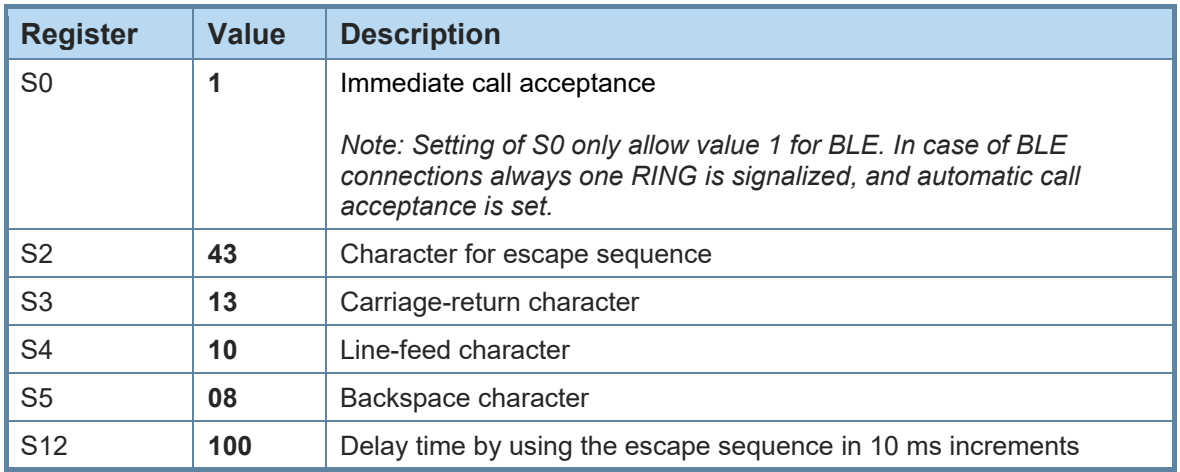

<span id="page-26-0"></span>+SYSTEMOFF Enter System Off Mode

### AT syntax: **AT+SYSTEMOFF**

*\*) Supported since firmware version 2.000*

This command sets the module into low power mode during the time the module is not used. The module will restart on GPIO activity. The host can use the IOA pin to monitor the system status.

Possible use cases and a usage example are described in the *BlueMod+S Software User Guide [2]*.

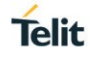

# +UICP Set UART Interface Control Protocol

### AT syntax: **AT+UICP=<mode>**

This command sets the mode of the UART Interface Control Protocol (UICP *[4]*).

To activate UICP, it is necessary to store the settings and perform a reset.

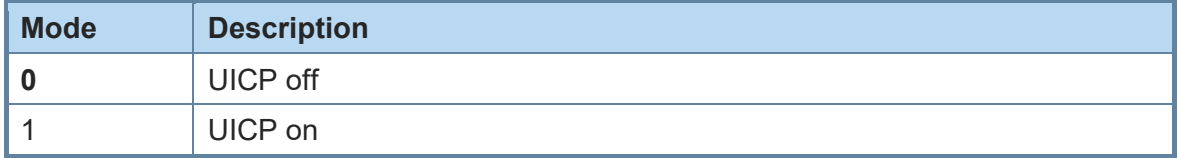

The valid sequence to e.g. activate UICP is:

AT+UICP=1

AT&W

AT+RESET

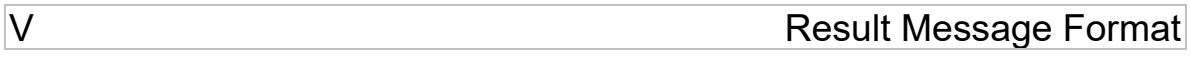

AT syntax: **ATV<value>**

This command determines the format of the result messages.

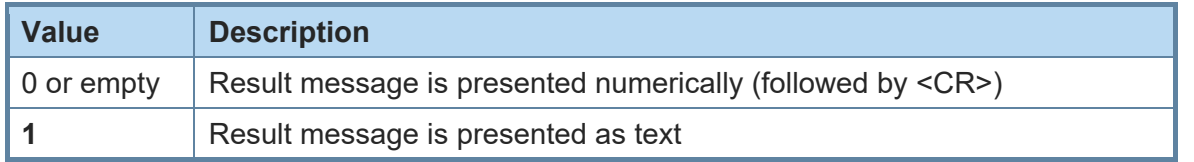

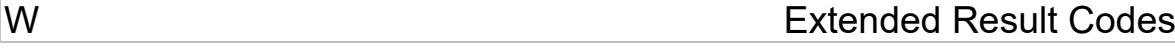

#### AT syntax: **ATW<value>**

This command enables/disables extended result codes.

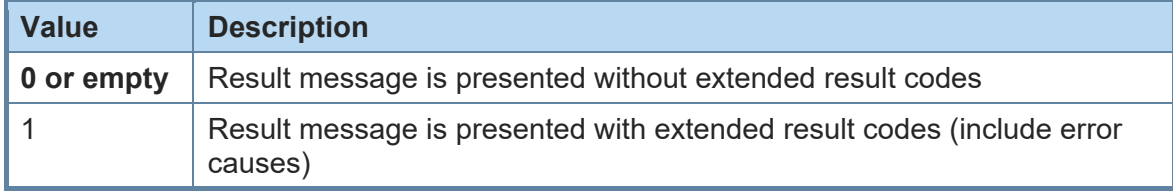

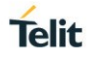

### <span id="page-28-0"></span>3.2. Bluetooth Low Energy

+LEFIXPIN Fix PIN for Pairing Procedure

### AT syntax: **AT+LEFIXPIN=fixpin**

*\*) Supported since firmware version 3.000*

This command specifies a 6-digit fixpin, to be used for the security procedure. If this value has a length of 0 (no digit specified in command) "**AT+LEFIXPIN="** a randomly generated PIN is used. The default is a fixpin with length 0. To use this feature, see also commands **AT+LETIO**, **AT+BIOCAP**.

For further information see *BlueMod+S Software User Guide [2]*.

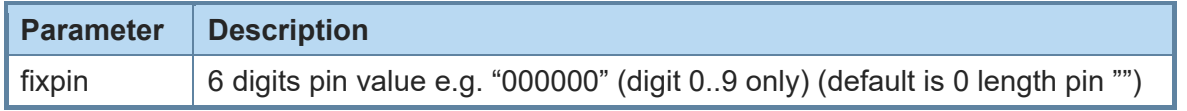

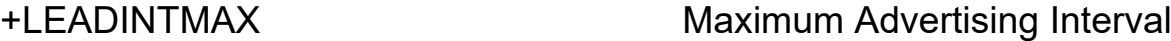

#### AT syntax: **AT+LEADINTMAX=<value>**

This command configures the maximum advertising interval (in milliseconds) for a Bluetooth Low Energy Peripheral.

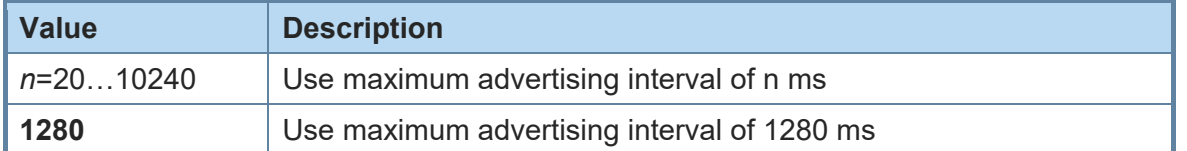

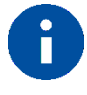

Make sure that the value of AT+LEADINTMAX is higher or equal the value of AT+LEADINTMIN.

+LEADINTMIN Minimum Advertising Interval

### AT syntax: **AT+LEADINTMIN=<value>**

This command is not used in the BlueMod+S. It is just provided for compatibility reasons. The used advertising interval is set by **AT+LEADINTMAX** parameter.

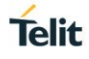

+LECONINTMAX Maximum Connection Interval

#### AT syntax: **AT+LECONINTMAX=<value>**

This command configures the maximum connection interval for a Bluetooth Low Energy connection. The unit is in 1.25 milliseconds timeslots.

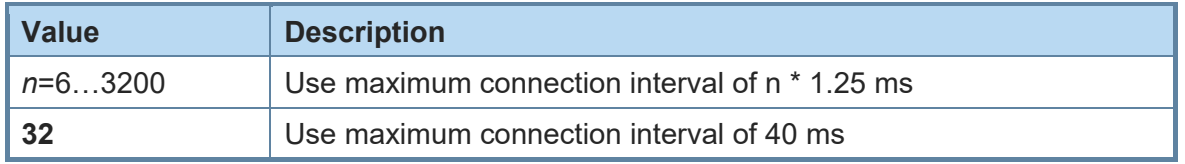

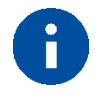

Make sure that the value of AT+LECONINTMAX is higher or equal the value of AT+LECONINTMIN.

+LECONINTMIN Minimum Connection Interval

### AT syntax: **AT+LECONINTMIN=<value>**

This command configures the minimum connection interval for a Bluetooth Low Energy connection. The unit is in 1.25 milliseconds timeslots.

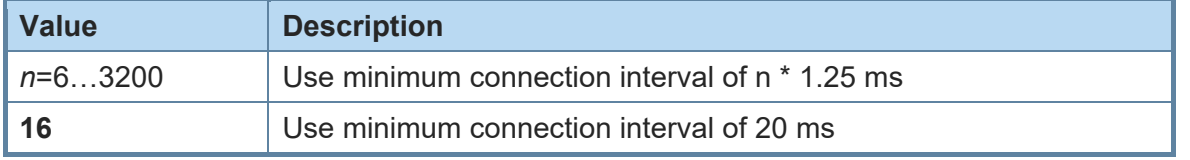

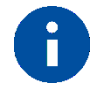

Make sure that the value of AT+LECONINTMAX is higher or equal the value of AT+LECONINTMIN.

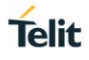

+LECONPARAM Connection Parameter Handling

AT syntax: **AT+LECONPARAM=connHnd,[connIntMin],connIntMax,slaveLat[,connTimeout] AT+LECONPARAM?connHnd**

*\*) Supported since firmware version 3.000*

The command "AT+LECONPARAM" used with "=" requests new connection parameters to be used for the connection defined by connHnd.

The command "AT+LECONPARAM" used with "?" shows the active connection parameters used by the connection defined by connHnd. A LECONPARAM event is generated containing the active connection parameters.

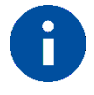

If the device does not support a connection handle in the CONNECT message use 0x01 as fix value for connHnd.

The connection establishment procedure is described in chapter [2.4.](#page-11-0)

In central role the optional parameter connIntMin is used for negotiation procedure with the peripheral. If the central does not support this feature, it will report an error. In peripheral role the parameter connIntMin is mandatory.

The new connection parameters are signaled by event LECONPARAM.

The result is OK or ERROR.

# +LECPEVENT Enable LECONPARAM Event Signaling

#### AT syntax: **AT+LECPEVENT =<enable>**

*\*) Supported since firmware version 3.000*

This command enables/disables the automatic signaling of LECONPARAM events.

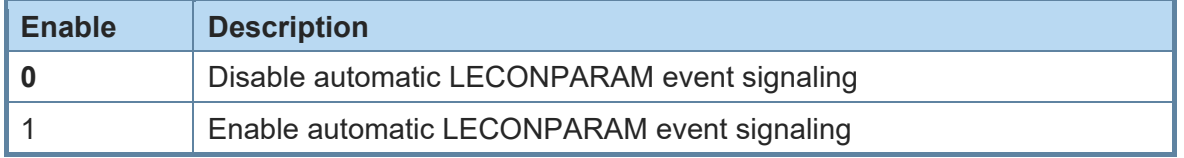

The result is OK or ERROR.

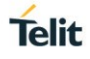

+LEROLE Bluetooth Low Energy Device Role

AT syntax: **AT+LEROLE=<value>**

This command configures the Bluetooth Low Energy role of the device.

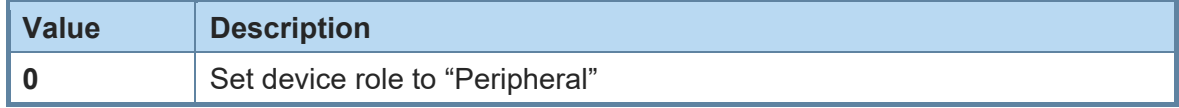

When set to "Peripheral" (default), the device advertises and accepts incoming BLE connections.

+LESLAVELAT Slave Latency

#### AT syntax: **AT+LESLAVELAT=<value>**

This command configures the slave latency (in connection intervals) for a Bluetooth Low Energy connection.

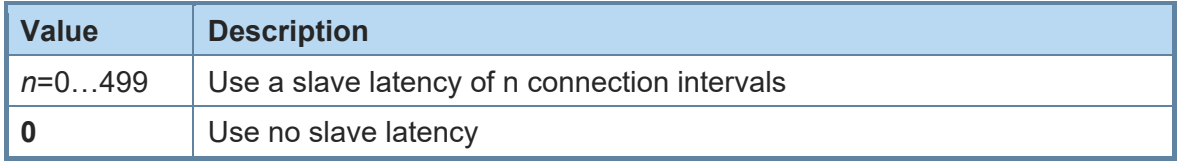

+LETIO Enable Terminal I/O Service

AT syntax: **AT+LETIO=<value>**

This command controls the Terminal I/O service. If set to 0 the Terminal I/O service is disabled. To activate the change, it is necessary to store the settings (**AT&W**) and perform a reset (**AT+RESET**).

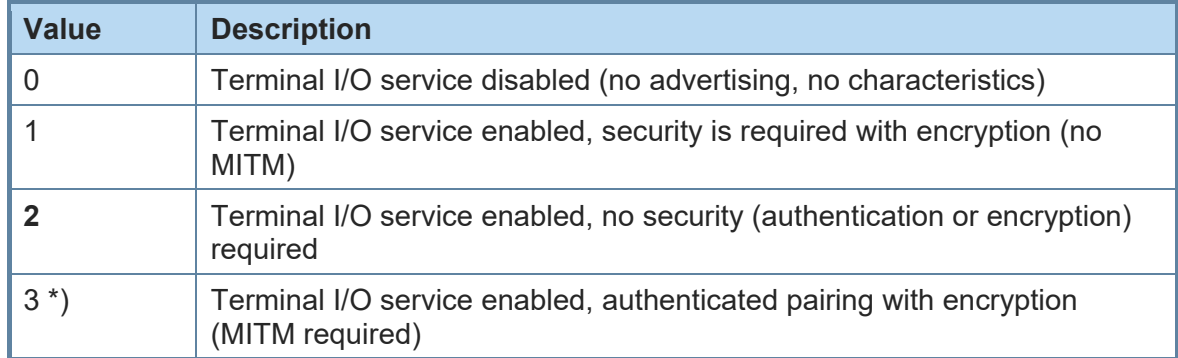

*\*) Supported since firmware version 3.000*

The valid sequence to change the setting is:

AT+LETIO=1 AT&W AT+RESET

# +LEADDATA Setup Advertise Data for Customized Advertising

### AT syntax: **AT+LEADDATA=<value1> .. <valuen>**

*\*) Supported since firmware version 1.101*

This command is used to setup the advertise data for a customized advertising.

*Value<sup>k</sup>* represents an octet in hexadecimal format, k <= 31.

The coding of the data is according to the *Bluetooth 4.0 Core Specification / Vol. 3, Part C, Chapter 11 and 18 (Length/Type/Value coding) [3]*.

Example:

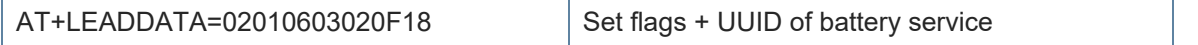

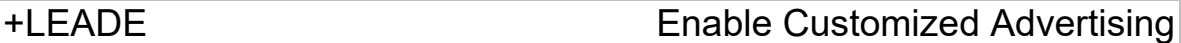

#### AT syntax: **AT+LEADE=<value>**

This command controls the advertising behavior.

With **AT+LEADE=0** only the build in Terminal I/O service is advertised.

With **AT+LEADE=1** only the customized advertising value is advertised.

With **AT+LEADE=3** the module stops all advertising. With disabled advertising the client (e.g. iPhone) is not able to discover the device or to connect to the device. This should only be done when the service is not in use to save battery power.

With disabled internal TIO due to **AT+LETIO=0**, the values 0 and 3 show the same behavior. There will be no advertising and no connection.

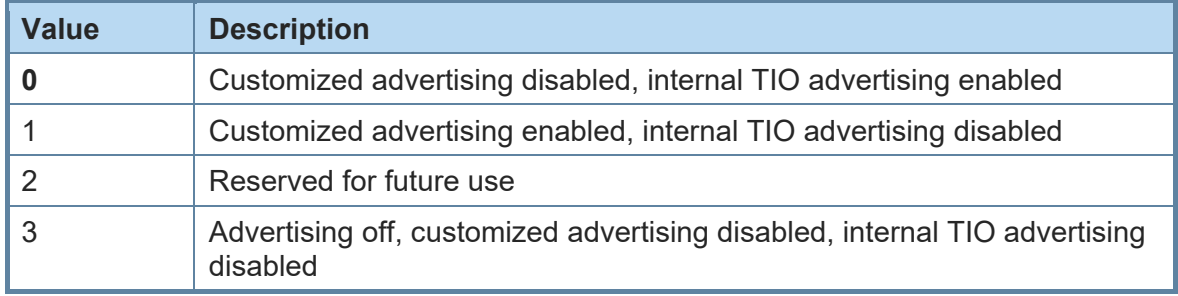

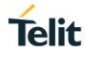

# +LEADPAR Setup Parameters for Customized Advertising

#### AT syntax: **AT+LEADPAR=par1=<value1>[, .. [,parn=<valuen>]]**

*\*) Supported since firmware version 1.101*

This command is used to setup parameters for a customized advertising.

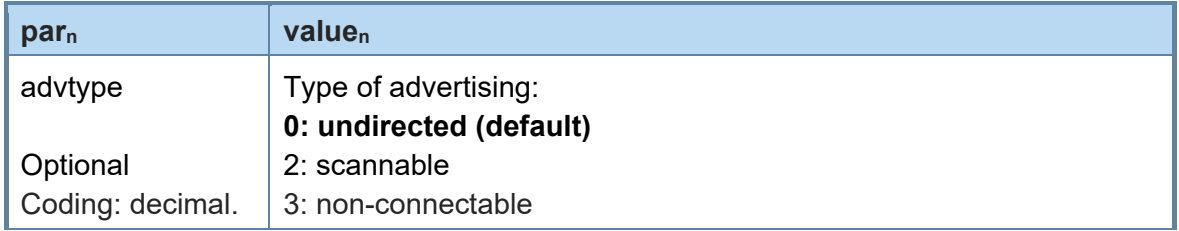

This command is optional, if not submitted these defaults apply:

• advtype  $= 0$  - advertising type "undirected"

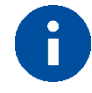

The values for the minimum and maximum of the advertising interval may be set with the AT+LEADINTMIN and AT+LEADINTMAX commands.

Example:

AT+LEADPAR=ADVTYPE=0 Set type of advertising "undirected"

# +LESCDATA Setup Scan Response Data for Customized Advertising

#### AT syntax: **AT+LESCDATA=<value1> .. <valuen>**

*\*) Supported since firmware version 1.101*

This command is used to setup the scan response data for a customized advertising.

*Value<sup>k</sup>* represents an octet in hexadecimal format, k <= 31.

The coding of the data is according to the *Bluetooth 4.0 Core Specification / Vol. 3, Part C, Chapter 11 and 18 (Length/Type/Value coding) [3]*.

Example:

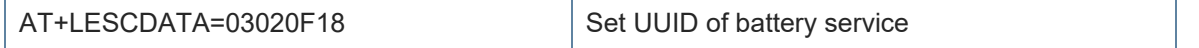

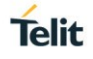

### <span id="page-34-0"></span>3.3. GATT

<span id="page-34-1"></span>3.3.1. GATT Server Definition

+LEATTRIB Define Attributes for a Service

### AT syntax: **AT+LEATTRIB=<type>[,par1=<value1>[, .. ,parn=<valuen>]..]]**

*\*) Supported since firmware version 1.101*

This command is used to define attributes for one or more services in the GATT server. The maximum number of services and characteristics depends on the used features. Every combination results in a different number of possible service and characteristic combinations. The maximum number of possible characteristics is limited to 20. This restriction results from the limited size of the internal definition array. If the space is completely used the command "AT+LEATTRIB=charval,…" returns "ERROR".

The GAP and GATT services that each GATT server must expose are built-in services in the BlueMod+S and thus shall not be defined by the application!

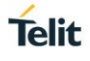

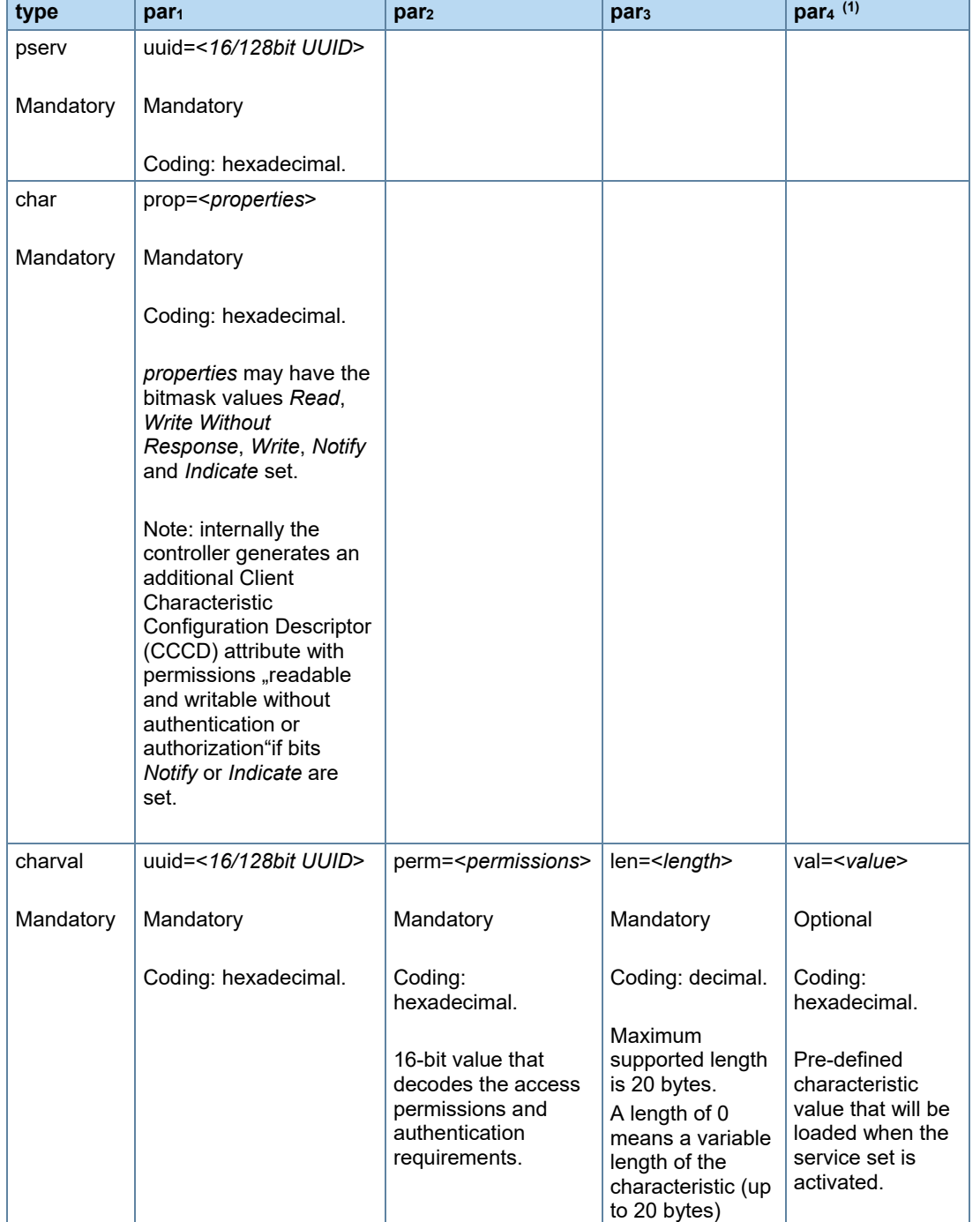

### The presence of parameters *par1,..,par<sup>n</sup>* depends on the value of <*type*>:

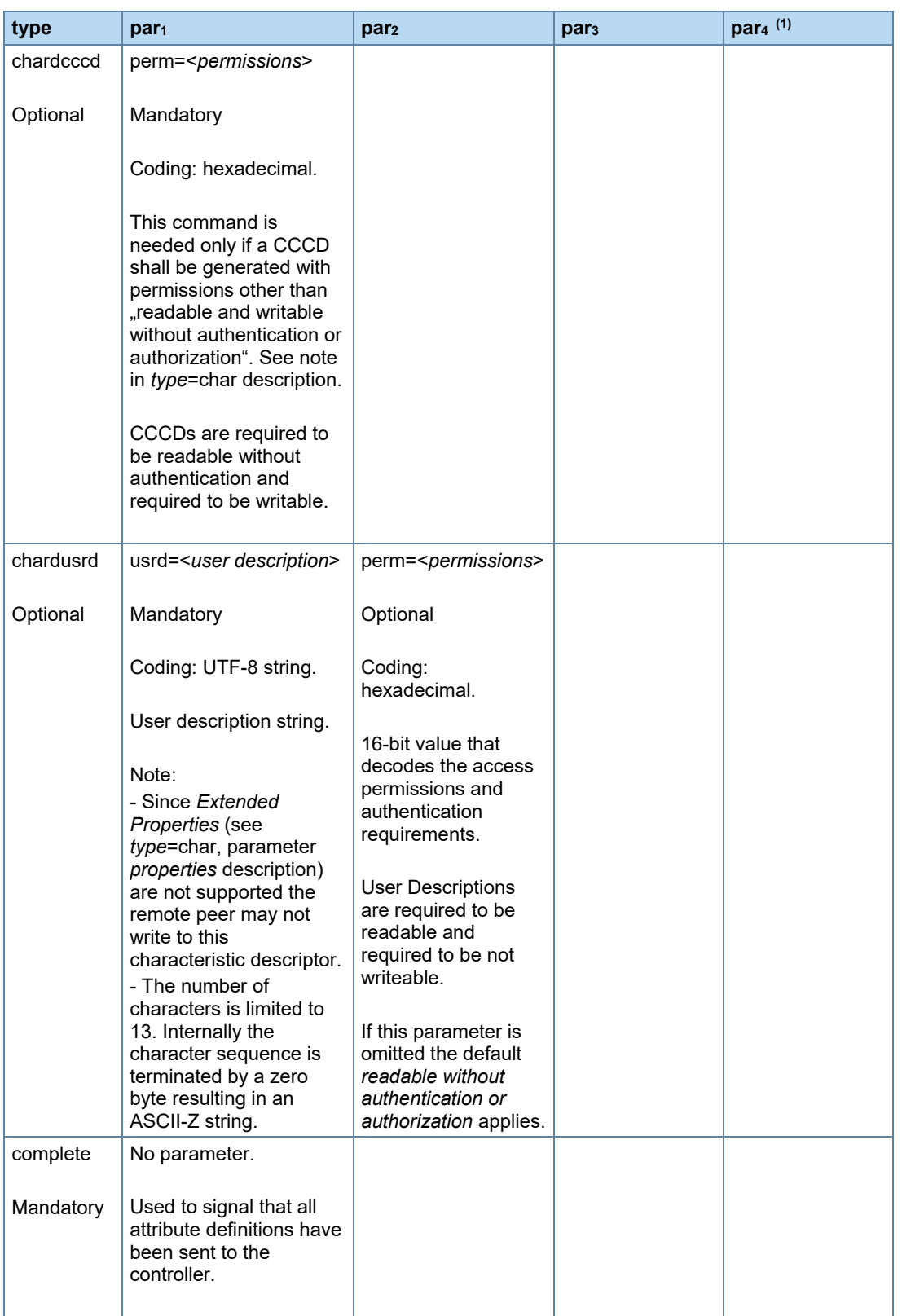

*(1) par<sup>4</sup> supported since firmware version 2.000*

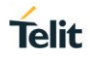

<span id="page-37-0"></span>The characteristic properties are coded as a hexadecimal bitmask as defined in *Bluetooth Core Spec 4.0 Volume3 Part G Chapter 3.3.1.1 [3]*.

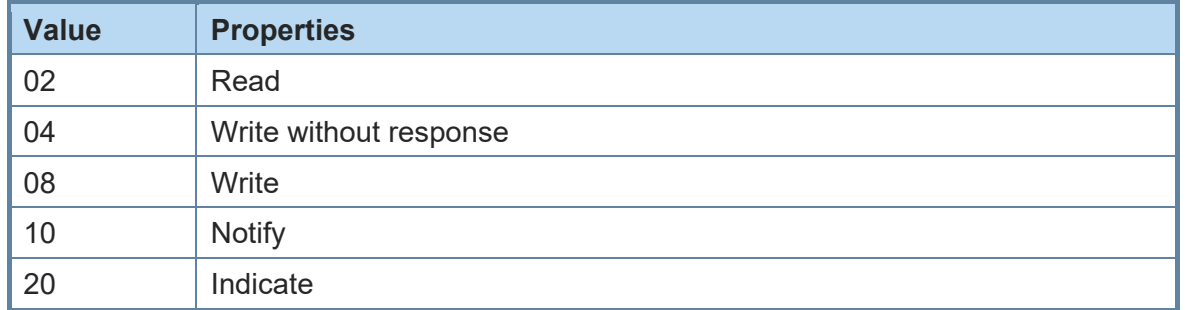

The values can be combined, for example read & notify result in 12.

<span id="page-37-1"></span>The attribute permissions (parameter perm=<*permissions*>) are bit coded in a 16-bit hexadecimal value.

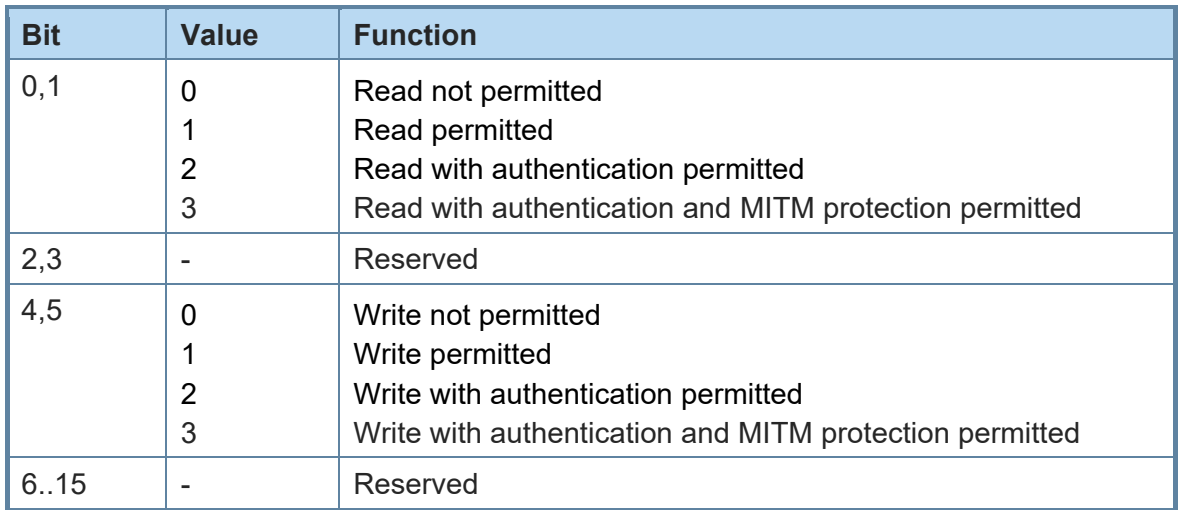

Example: Value for read only is 0001.

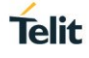

The complete service/s is/are defined through repeated submissions of the **AT+LEATTRIB** command (see example below).

The **AT+LEATTRIB** commands must be submitted in a specific order:

#### **Definition of first service:**

AT+LEATTRIB=pserv, …

#### **Definition of first characteristic of first service:**

AT+LFATTRIB=char

… optional characteristic descriptors (AT+LEATTRIB=chardxxx) … AT+LEATTRIB=charval, …

#### **Definition of second characteristic of first service:**

AT+LEATTRIB=char, …

… optional characteristic descriptors (AT+LEATTRIB=chardxxx) … AT+LEATTRIB=charval, …

### **Definition of second service:**

AT+LEATTRIB=pserv, …

…

### **Definition of first characteristic of second service:**

AT+LEATTRIB=char, …

… optional characteristic descriptors (AT+LEATTRIB=chardxxx) … AT+LEATTRIB=charval, …

#### … **Completion of service and characteristics definition:** AT+LEATTRIB=complete

Upon successful execution of the **AT+LEATTRIB** command with *type=charval* the device returns the data channel ID which is associated to the characteristic value.

Format: <CR><LF>0x<*channel*><CR><LF>

If MUX mode is disabled (AT+BMUX=0) data belonging to the characteristic value is exchanged with the AT+LESRVDATA command / LESRVDATA event.

If MUX mode is enabled (AT+BMUX=1/2) data belonging to the characteristic value over multiplexer data channel ID *channel*. The channel value is coded in hexadecimal digits.

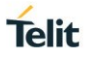

### Example:

The example below shows the Battery Service. Battery Service is a simple service which exposes the battery charging level as single characteristic value.

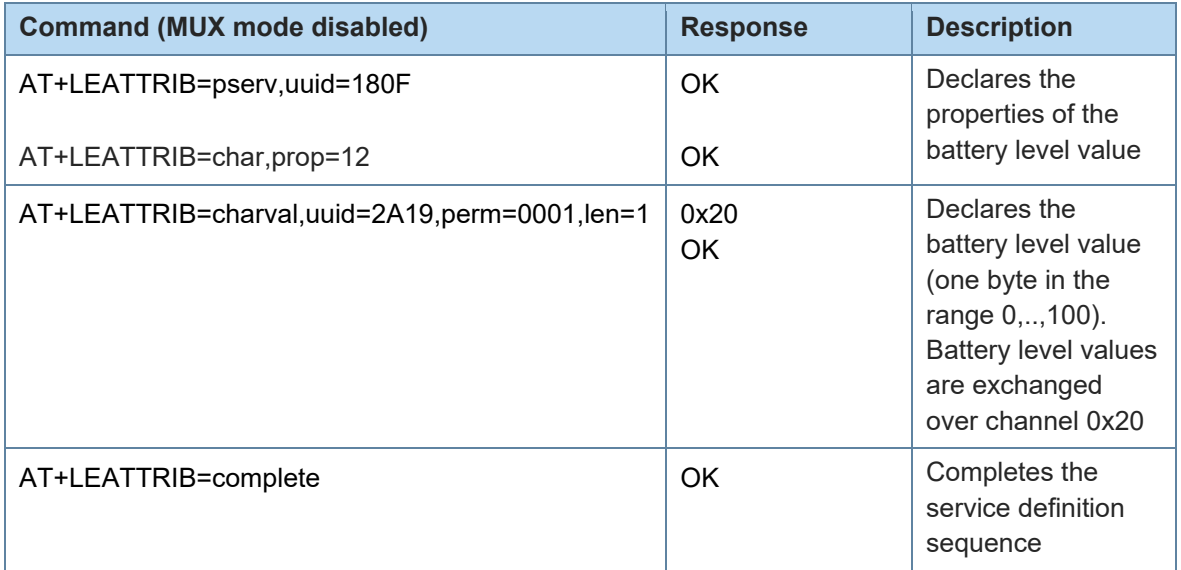

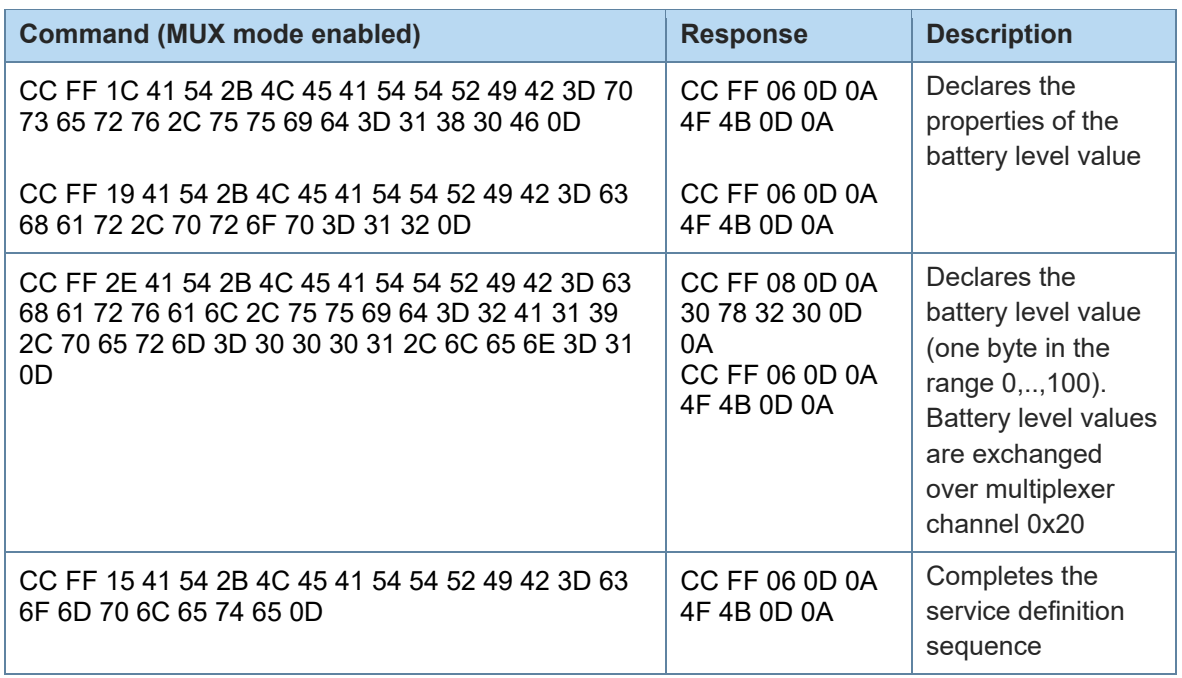

# +LESRVSETOPEN Open a Service Set for Definition

# AT syntax: **AT+LESRVSETOPEN=<value>**

*\*) Supported since firmware version 2.000*

This command allows to define service sets. At the moment only 1 service set is supported.

The **AT+LESRVSETOPEN** command is only accepted when no service was previously activated with the **AT+LESRVSETACT** command or defined with **AT+LEATTRIB**.

The service set content is defined with the **AT+LEATTRIB** command, can be persistently stored with the **AT+LESRVSETSAVE** command.

The activation depends on the parameter **AT+LESRVBOOTMODE**. If **AT+LESRVBOOTMODE** is set to 0 the service set is activated with the **AT+LESRVSETACT** command.

If the **AT+LESRVSETOPEN** command is used to define a service set that exists already in flash memory the existing service is deleted from flash.

If the **AT+LESRVSETOPEN** command is submitted with parameter value = 0 a test mode is entered: services and characteristics can be defined without storing these in the flash memory. Each **AT+LEATTRIB** command is mapped to an operation on the Nordic SoftDevice API and the command parameters are immediately checked for integrity. The behavior is different for a non-zero parameter value: the parameters of the **AT+LEATTRIB** command are written to flash without preceding check for integrity. The check is made when the service set is activated with the **AT+LESRVSETACT** command. The reason is due to the fact the SoftDevice cannot remove registered services, defining more than one service set would require a target reset before a new service can be defined.

**AT+LESRVSETOPEN** with parameter value = 0 can be used to "develop" resp. "debug" a new service. Once it is found to be OK it can be then re-defined and stored with the validated command sequence for a non-zero service set.

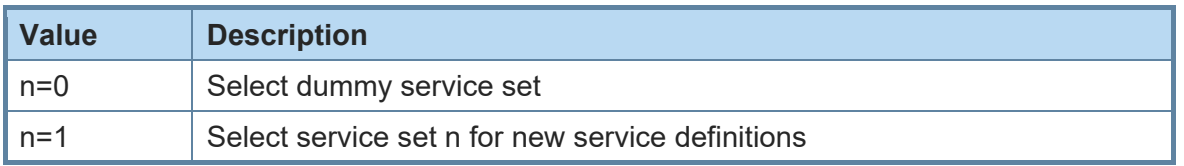

+LESRVSETSAVE Save a Service Set Definition

#### AT syntax: **AT+LESRVSETSAVE**

*\*) Supported since firmware version 2.000*

This command persistently stores the service set definition that was previously addressed with the **AT+LESRVSETOPEN** command and returns a 16-bit checksum for the activated set as human readable 0xXXXX string.

The checksum is calculated "live" at save time and can be used as data consistency indicator while later activation of a set since the checksum of the set activation is also calculated live while activation and shall result in the same value in case the set data is not corrupted due to FLASH or RAM failure.

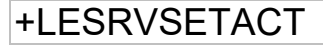

+LESRVSETACT Activates a Service Set

#### AT syntax: **AT+LESRVSETACT=<value>**

*\*) Supported since firmware version 2.000*

This command allows to activate a service set stored in the BlueMod+S.

In case any service set is already activated, the command will respond with "ERROR".

In case the definitions of the activated services are detected as not consistent at GATT level, the command will respond with "ERROR".

In case the definitions of the activated services are successfully enabled, the command will return a 16-bit checksum for the activated set as human readable 0xXXXX string followed by "OK".

That checksum is calculated "live" at activation time and can be used as data consistency indicator while later activation of a set since the checksum of the set save operation was also calculated live while storage and shall result in the same value in case the set data is not corrupted due to FLASH or RAM failure.

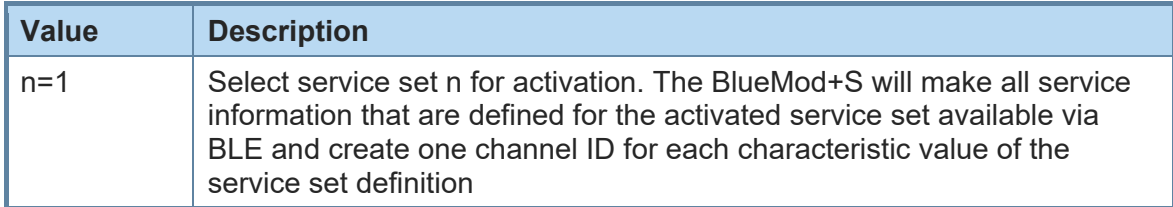

# +LESRVCCCDS Behavior of CCCD Value Store

AT syntax: **AT+LESRVCCCDS=<value>**

*\*) Supported since firmware version 3.002*

This command allows to define the behavior of the firmware regarding stored Client Characteristic Configuration Descriptor (CCCD) values.

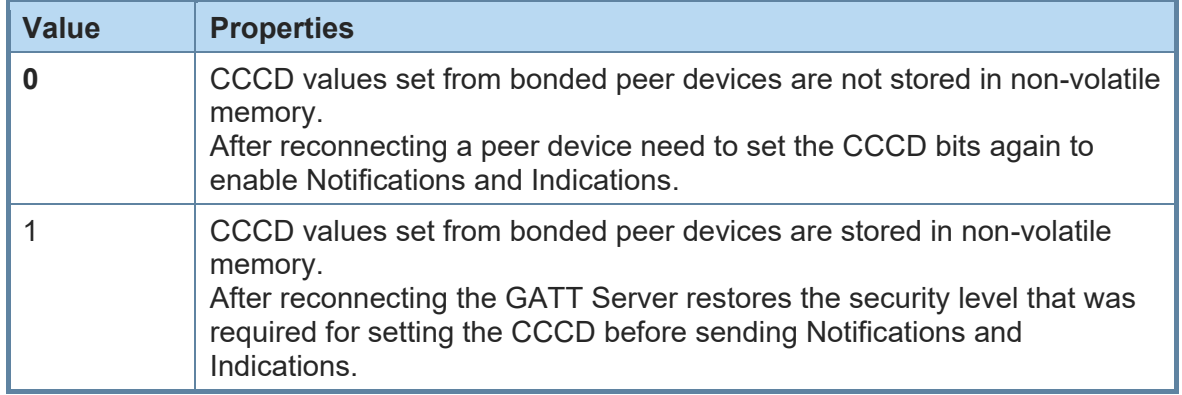

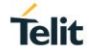

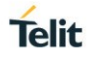

+LESRVBOOTSET Service Set for Boot Activation

### AT syntax: **AT+LESRVBOOTSET=<value>**

*\*) Supported since firmware version 2.000*

This command allows to define the service set used by **AT+LESRVBOOTMODE** command. At the moment only one service set 1 is supported.

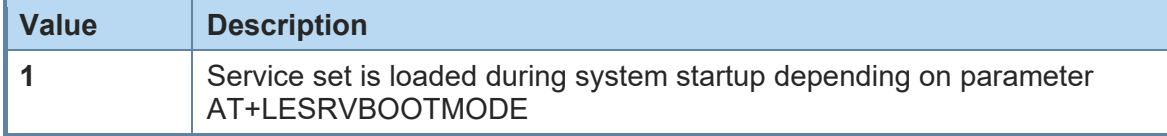

### +LESRVBOOTMODE Boot Behavior of Stored GATT Service Set

AT syntax: **AT+LESRVBOOTMODE=<value>**

*\*) Supported since firmware version 2.000*

This command allows to define the behavior of the module during system startup concerning the stored service set.

If you use the **AT+SYSTEMOFF** command it is recommended to use value=2 to avoid unnecessary output during system startup.

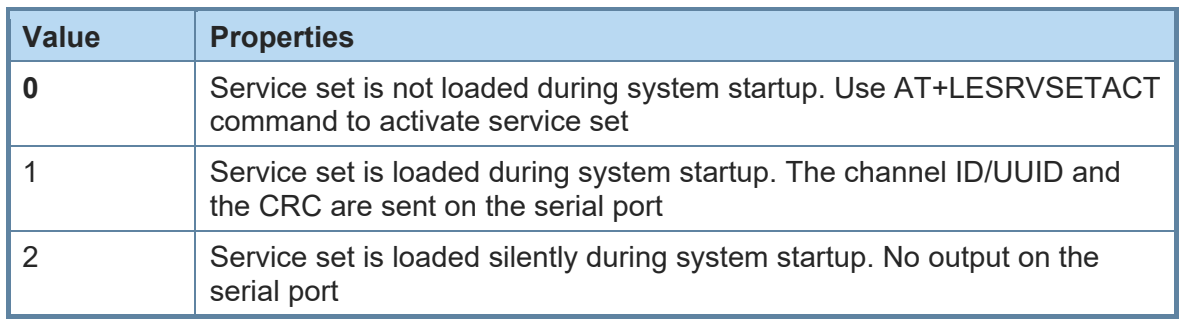

<span id="page-42-0"></span>3.3.2. GATT Server Data Handling on AT

+LESRVDATA GATT Server Data Exchange

### AT syntax: **AT+LESRVDATA=<channel>,<hexdata>**

*\*) Supported since firmware version 3.002*

This Command allows the user to set new data on a GATT server characteristic if MUX mode is disabled (AT+BMUX=0).

Channels are created during GATT server definition using the **AT+LEATTRIB** command. After **AT+LEATTRIB=complete**, the GATT server is ready to be used.

All data for defined characteristics is sent over the corresponding channel. If a characteristic has a length of 4, 4 bytes of data has to be sent. The only exception is a defined length of

80507AT10751A Rev.8 Page 43 of 54 2020-03-13

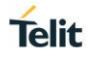

0, which means a variable length characteristic. All data sizes between 1 and 20 are allowed.

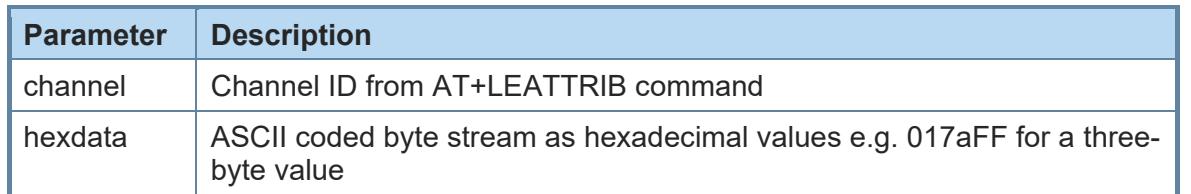

### <span id="page-43-0"></span>3.3.3. GATT Server Data Handling on MUX Channel

MUX channels are created during GATT server definition using the **AT+LEATTRIB** command. After "**AT+LEATTRIB=complete**", the GATT server is ready to be used.

All data for defined characteristics is sent in one MUX frame on the corresponding channel so a MUX frame must have the defined data length for the characteristic addressed. If a characteristic has a length of 4, 4 bytes of data must be sent. The only exception is a defined length of 0, which means a variable length characteristic. All data sizes between 1 and 20 are allowed.

By default, the value of a characteristic is set to 0. It is recommended that the application sets initial data values for all characteristics immediately after registration of all characteristics.

### 3.3.3.1. Error Handling

All MUX frames with a wrong channel id or a wrong data size are silently discarded.

There is no definition for an error response at the moment in MUX protocol.

Since there is no end-to-end flow control, the GATT server cannot guarantee successful data transfer for notifications and writes without response and will silently discard the data.

#### <span id="page-43-1"></span>3.3.4. Data Handling with or without Connection

All data which is set during a connection is directly sent to the remote side if characteristic definition supports indication or notification. If indications or notifications are not supported only the local server value is updated.

All data which is set without a connection is only updated in the local server.

Only the last value written to a characteristic is stored in the local server.

With every new connection all not signaled data in the server is sent over the link if possible.

# <span id="page-44-0"></span>**4. APPENDIX**

#### <span id="page-44-1"></span>4.1. Data Formats

#### <span id="page-44-2"></span>4.1.1. Data Array

Data arrays are encoded as a hexadecimal ASCII based byte stream.

E.g. a Byte array containing the four bytes 0x11, 0x22, 0x33 and 0x44 is encoded as: **11223344**

#### <span id="page-44-3"></span>4.1.2. Bluetooth Address

The BlueMod+S supports public and random Bluetooth addresses. The differentiation between the address types is done using the parameter "t2" for public addresses and "t3" for random addresses.

A Bluetooth address value itself is a special byte array variant. There are two valid representations.

The Bluetooth addresses "**008025540203**" and **00:80:25:54:02:03** are equivalent.

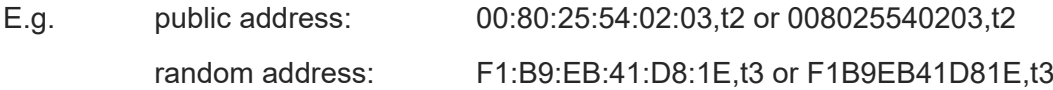

#### <span id="page-44-4"></span>4.1.3. UUID

UUIDs are special byte array variants.

16 Bit UUIDs are encoded with four hexadecimal digits. E.g. UUID 0xFEFB is encoded as FEFB.

128 Bit UUIDs are encoded with 32 hexadecimal digits. E.g. 00000002000010008000008025000000.

The format 00000002-0000-1000-8000-008025000000 known from the profile specifications is also supported for 128-bit UUIDs.

#### <span id="page-44-5"></span>4.1.4. Values

A parameter value could be encoded hexadecimal or signed decimal. The value range depends on the command specification.

Hexadecimal values shall be encoded with a leading "0x" for example 0x01FF.

Positive decimal values shall be encoded without a leading character for example, 512.

Negative decimal values shall be encoded with a leading "-" for example -69.

#### <span id="page-44-6"></span>4.1.5. Bit Arrays

Bit arrays shall be coded as hexadecimal values with a leading "0x".

For an example see parameter PROP in command AT+LEATTRIB.

### <span id="page-45-0"></span>4.2. Linktype

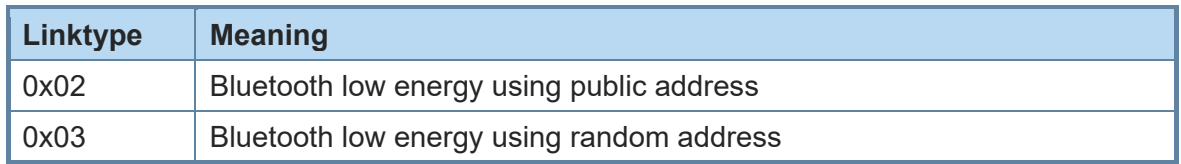

### <span id="page-45-1"></span>4.3. AT Result Codes

Result codes (numerical and verbose):

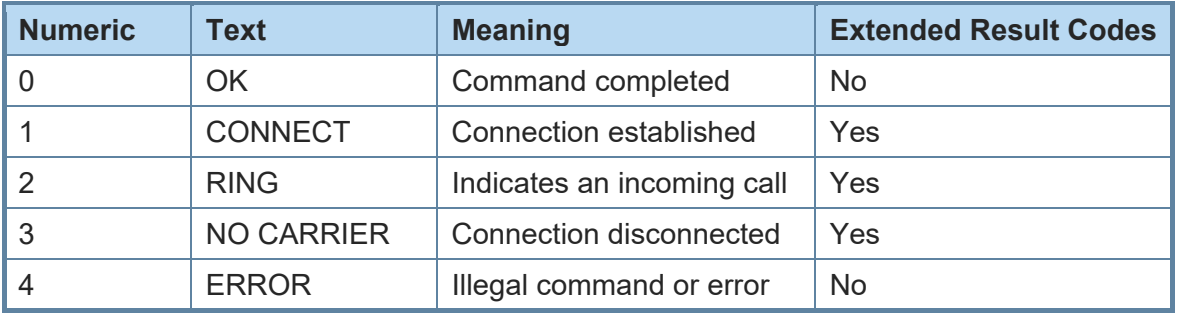

Extended result codes (numerical and verbose) are available after activation with ATW1 command.

In multiplexing mode extended result codes are always active.

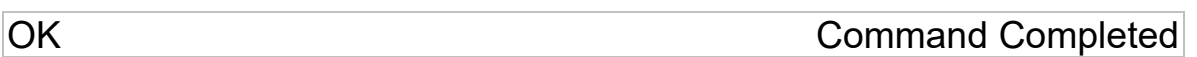

Syntax: OK

Command completed successfully.

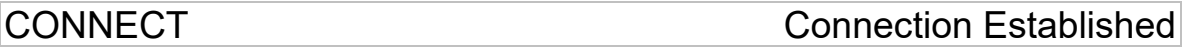

Syntax (normal mode): CONNECT [<br/>bdaddr linktype>] Syntax (MUX mode): CONNECT <br/>bdaddr linktype channel-ID>

With this result code the user is informed about the establishment of a connection.

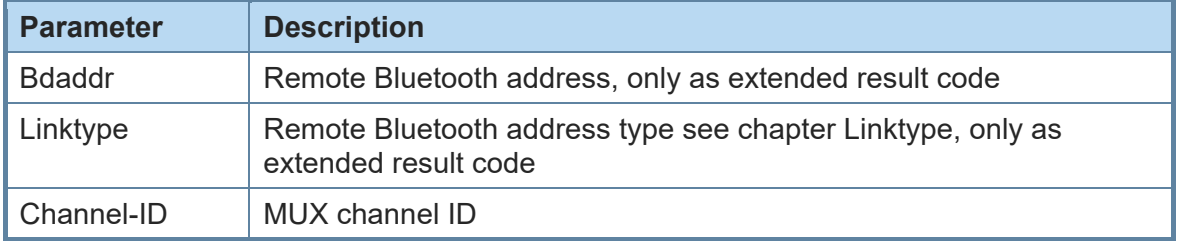

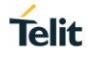

**NO CARRIER Connection Disconnected** 

Syntax (normal mode): NO CARRIER [<errorcode>] Syntax (MUX mode): NO CARRIER <errorcode channel-ID>

With this result code the user is informed about the disconnection of a connection.

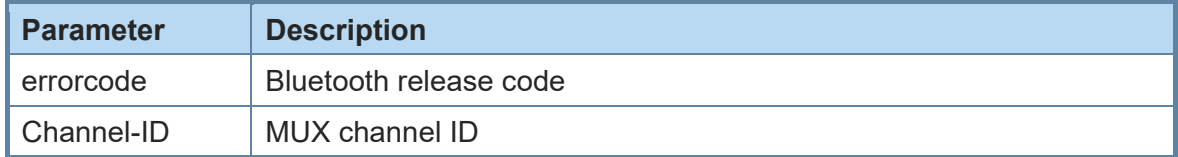

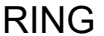

**Link Request Received** 

Syntax (normal mode): RING [<br/>bdaddr linktype>]

Syntax (MUX mode): RING <br/>Sdaddr linktype>

With this result code the user is informed about an incoming connection request.

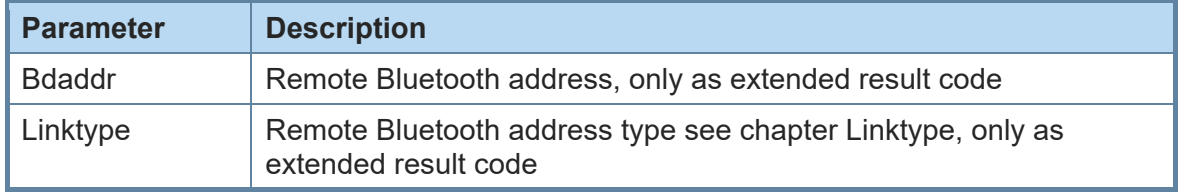

**ERROR** Illegal Command or Error

### Syntax: ERROR

With this result code the user is informed about an error condition. This could be e.g.:

- an illegal command syntax
- an illegal state for the command
- an error that cannot be indicated otherwise

# <span id="page-47-0"></span>4.4. Release/Error Codes

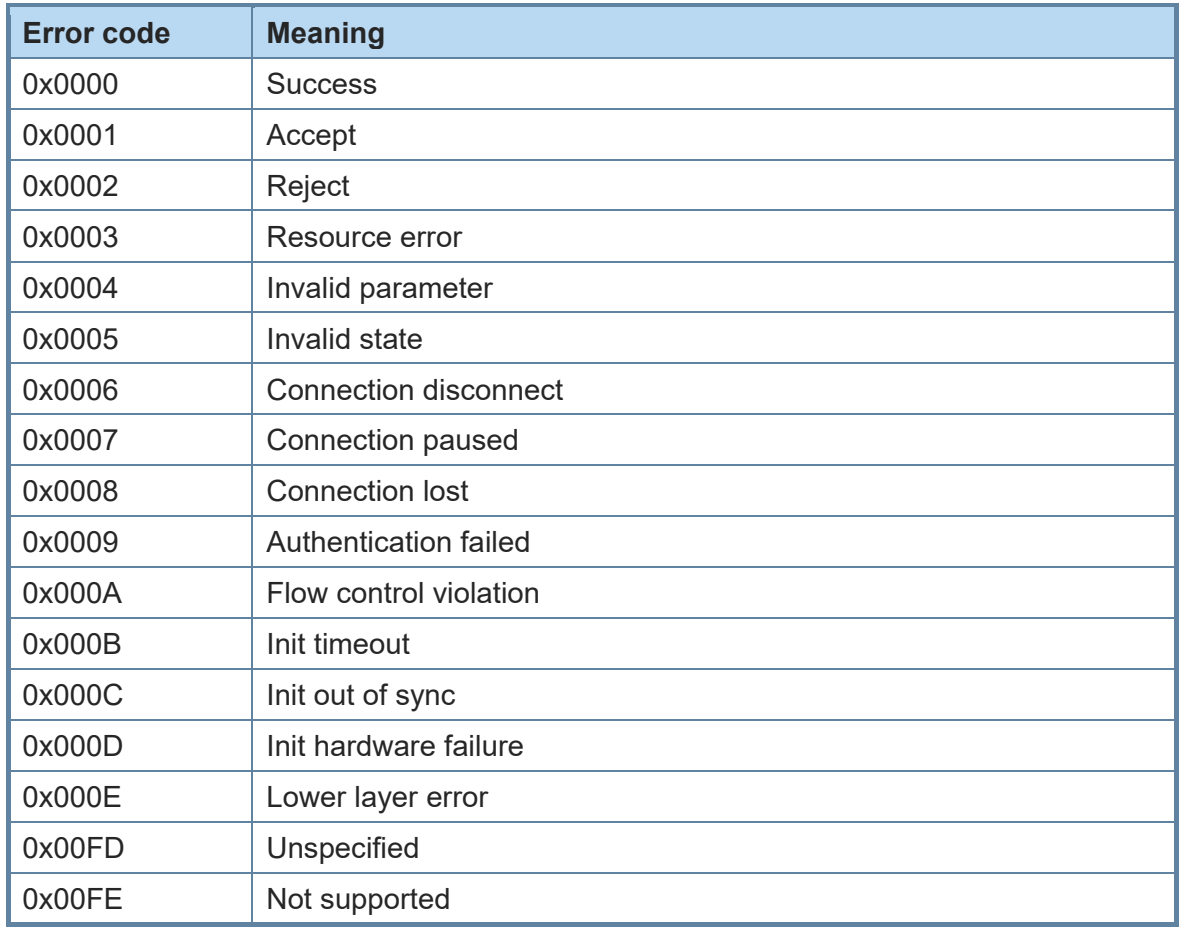

# Examples:

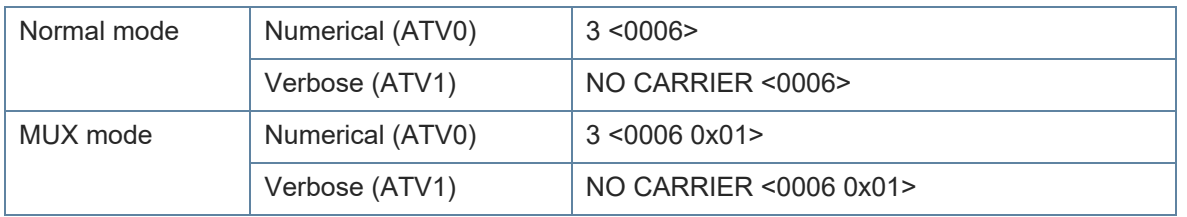

#### <span id="page-48-0"></span>4.5. Events

# SSPPIN SSP Passkey Request

Syntax: **SSPPIN Bdaddr,tx ?** 

With this event the module requests the entry of the PIN displayed on the remote device.

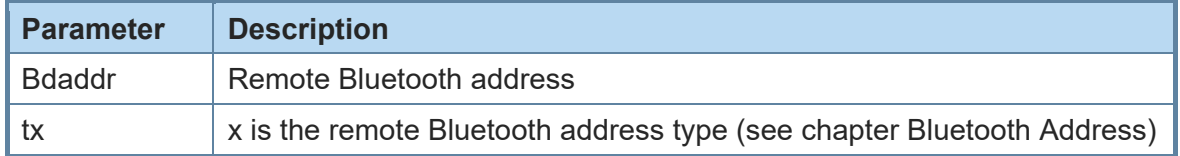

SSPPIN SSP Passkey Display

#### Syntax: **SSPPIN Bdaddr,tx Passkey**

With this event the module shows the PIN to be entered on the remote device.

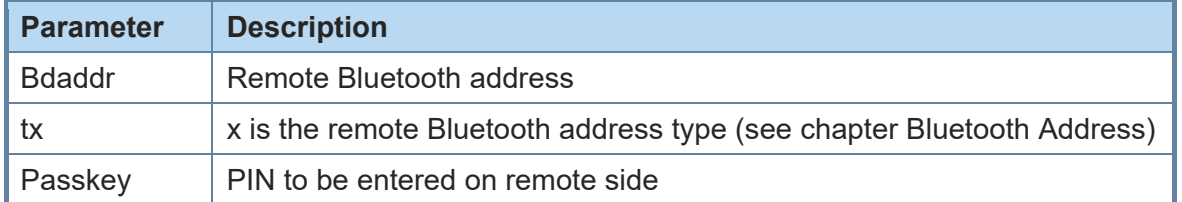

# LECONPARAM Connection Parameters Updated

### Syntax: **LECONPARAM:connHnd,connInt,slaveLat,connTimeout**

With this event the user is informed about a connection parameter update.

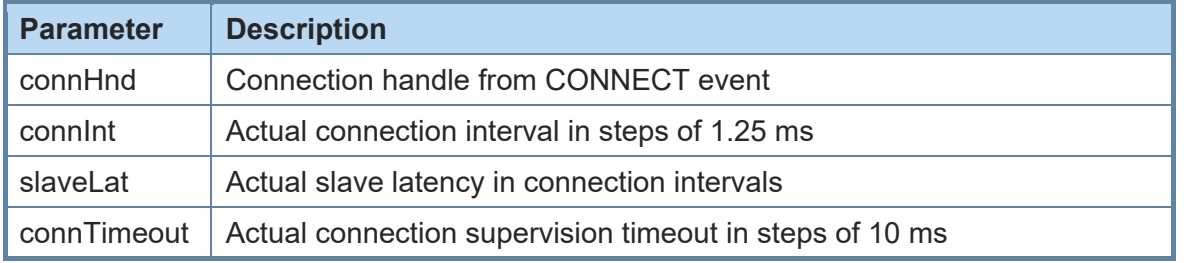

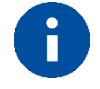

If the device does not support a connection handle in the CONNECT message use 0x01 as fix value for connHnd.

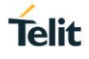

LESRVDATA GATT Server Data Exchange

#### Syntax: **LESRVDATA:<channel>,<data>**

With this event the user is informed about new data on a GATT server characteristic if MUX mode is disabled (AT+BMUX=0).

Channels are created during GATT server definition using the **AT+LEATTRIB** command. After **AT+LEATTRIB=complete**, the GATT server is ready to be used.

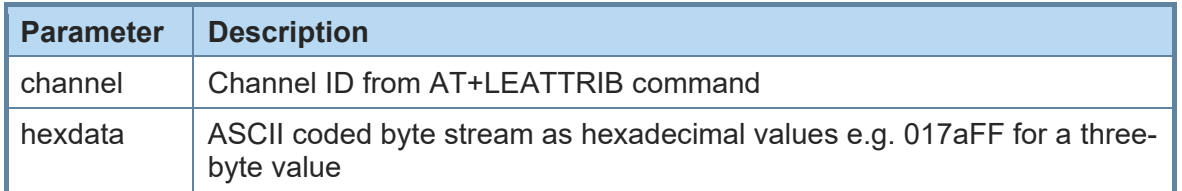

# <span id="page-50-0"></span>**5. GLOSSARY AND ACRONYMS**

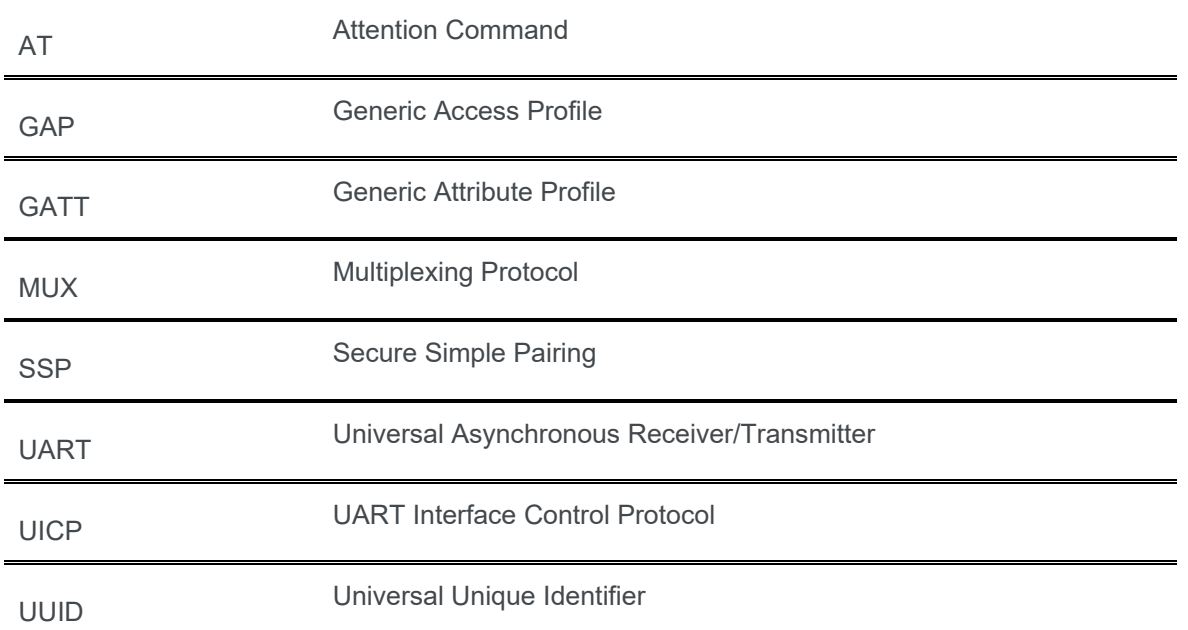

# <span id="page-51-0"></span>**6. DOCUMENT HISTORY**

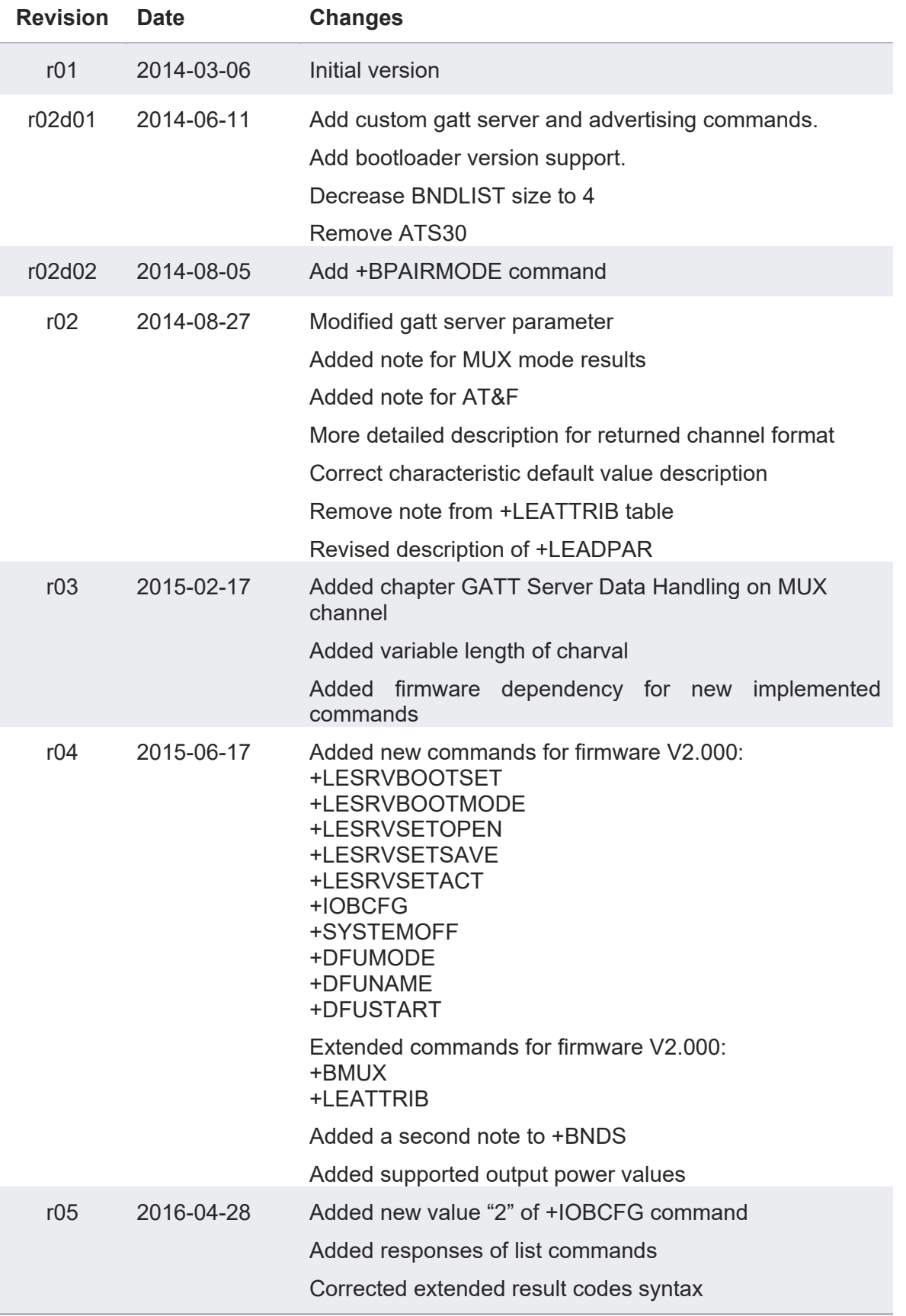

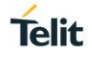

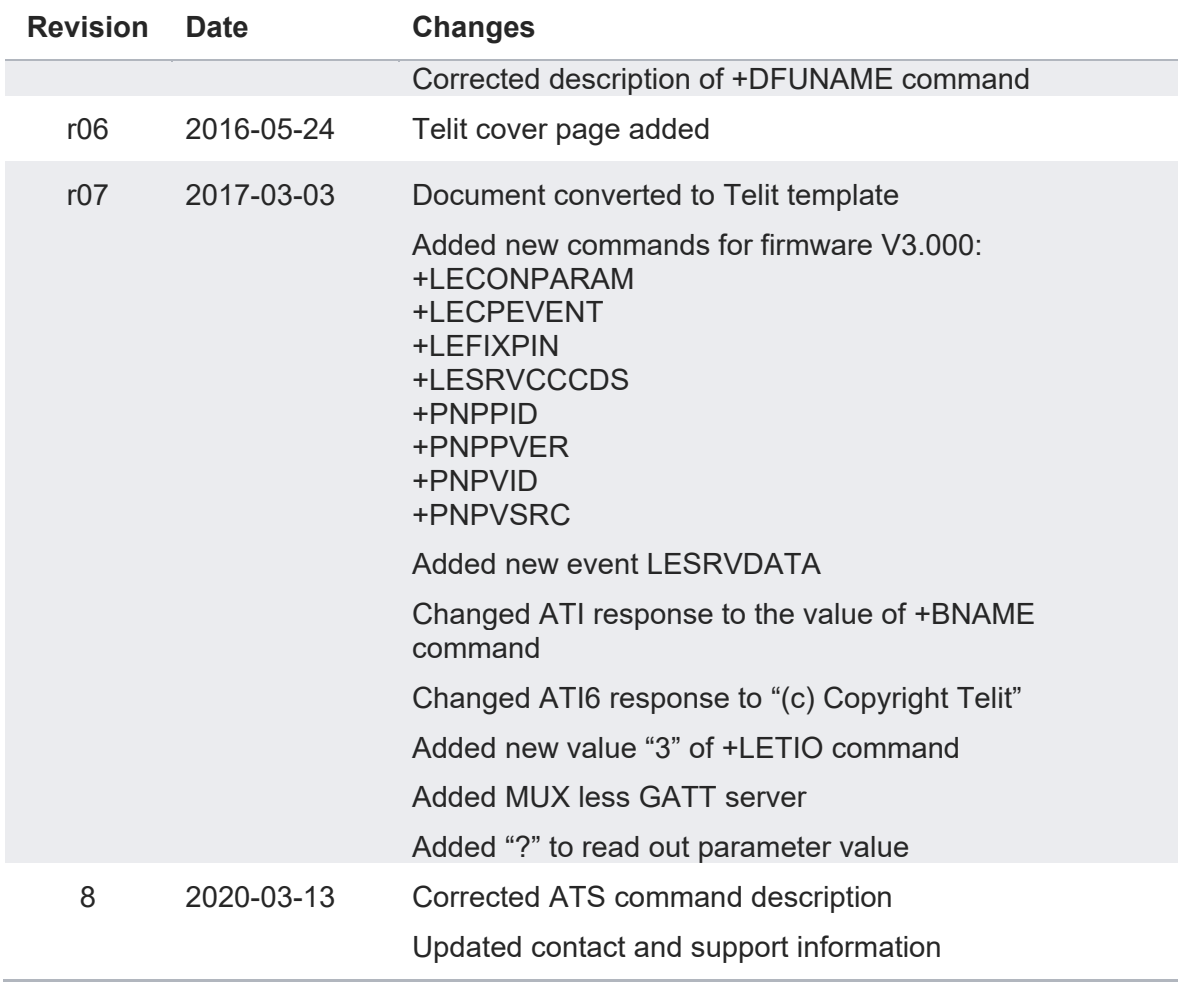

# **SUPPORT INQUIRIES**

Link to www.telit.com and contact our technical support team for any questions related to technical issues.

# www.telit.com

**Telit Communications S.p.A.** Via Stazione di Prosecco, 5/B I-34010 Sgonico (Trieste), Italy

**Telit IoT Platforms LLC** 5300 Broken Sound Blvd, Suite 150 Boca Raton, FL 33487, USA

Telit Wireless Solutions Inc. 3131 RDU Center Drive, Suite 135 Morrisville, NC 27560, USA

Telit Wireless Solutions Co., Ltd. 8th Fl., Shinyoung Securities Bld. 6, Gukjegeumyung-ro8-gil, Yeongdeungpo-gu Seoul, 150-884, Korea

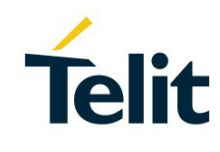

Telit Wireless Solutions Ltd. 10 Habarzel St. Tel Aviv 69710, Israel

**Telit Wireless Solutions** Technologia e Servicos Ltda Avenida Paulista, 1776, Room 10.C 01310-921 São Paulo, Brazil

Telit reserves all rights to this document and the information contained herein. Products, names, logos and designs described herein may in whole or in part be subject to intellectual property rights. The information contained herein is provided "as is". No warranty of any kind, either express or implied, is made in relation to the accuracy, reliability, fitness for a particular please visit www.telit.com